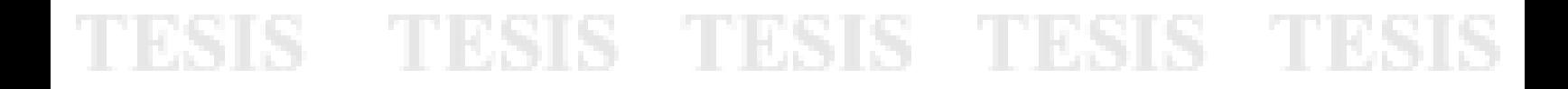

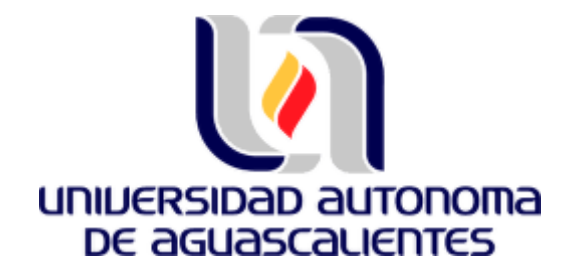

#### CENTRO DE CIENCIAS DE LA SALUD

DEPARTAMENTO DE MEDICINA

**TESIS** 

### **IMÁGENES MULTIESPECTRALES PARA LA ESTIMACIÓN DE PARÁMETROS DE PERFUSIÓN TISULAR: ESTUDIO DE VALIDACIÓN**

**PRESENTA** 

Ing. Leslie Daniela Lezama Ibarra

PARA OBTENER EL GRADO DE MAESTRA EN INVESTIGACIÓN BIOMÉDICA

**TUTOR** 

Dr. Omar Gutiérrez Navarro

COMITÉ TUTORAL

Dr. Alfredo Ramírez García

Dr. Víctor Federico Rodríguez Nava

Aguascalientes, Aguascalientes, México. 10 de junio del 2022

#### DRA. PAULINA ANDRADE LOZANO DECANA SUBSTITUTA DEL CENTRO DE CIENCIAS DE LA SALUD

TESIS TESIS TESIS TESIS TESIS

#### PRESENTE

Por medio del presente como Miembros del Comité Tutoral designado del estudiante LESLIE DANIELA LEZAMA IBARRA con ID 162669 quien realizó la tesis titulada: IMÁGENES MULTIESPECTRALES PARA LA ESTIMACIÓN DE PARÁMETROS DE PERFUSIÓN TISULAR: ESTUDIO DE VALIDACIÓN, un trabajo propio, innovador, relevante e inédito y con fundamento en el Artículo 175, Apartado II del Reglamento General de Docencia damos nuestro consentimiento de que la versión final del documento ha sido revisada y las correcciones se han incorporado apropiadamente, por lo que nos permitimos emitir el VOTO APROBATORIO, para que ella pueda proceder a imprimirlo así como continuar con el procedimiento administrativo para la obtención del grado.

Ponemos lo anterior a su digna consideración y sin otro particular por el momento, le enviamos un cordial saludo.

#### **ATENTAMENTE** "Se Lumen Proferre" Aguascalientes, Ags., a 02 de agosto de 2022.

 $-1 \leq 1$ 

Dr. Omaz Gatierrez Navarro **Tutor de tesis** 

Dr. Alfredo Ramírez García Asesor de tesis

Dr. Victor Pederico Rodríguez Nava

Asesor de tesis

c.c.p.- Interesado c.c.p.- Secretaría Técnica del Programa de Posgrado

Elaborado por: Depto. Apoyo al Posgrado. Revisado por: Depto. Control Escolar/Depto. Gestión de Calidad. Aprobado por: Depto. Control Escolar/ Depto. Apoyo al Posgrado.

TESIS TESIS TESIS TESIS TESIS

Codigo: DO-SEE-FO-16 Actualización: 00 Emisión: 17/05/19

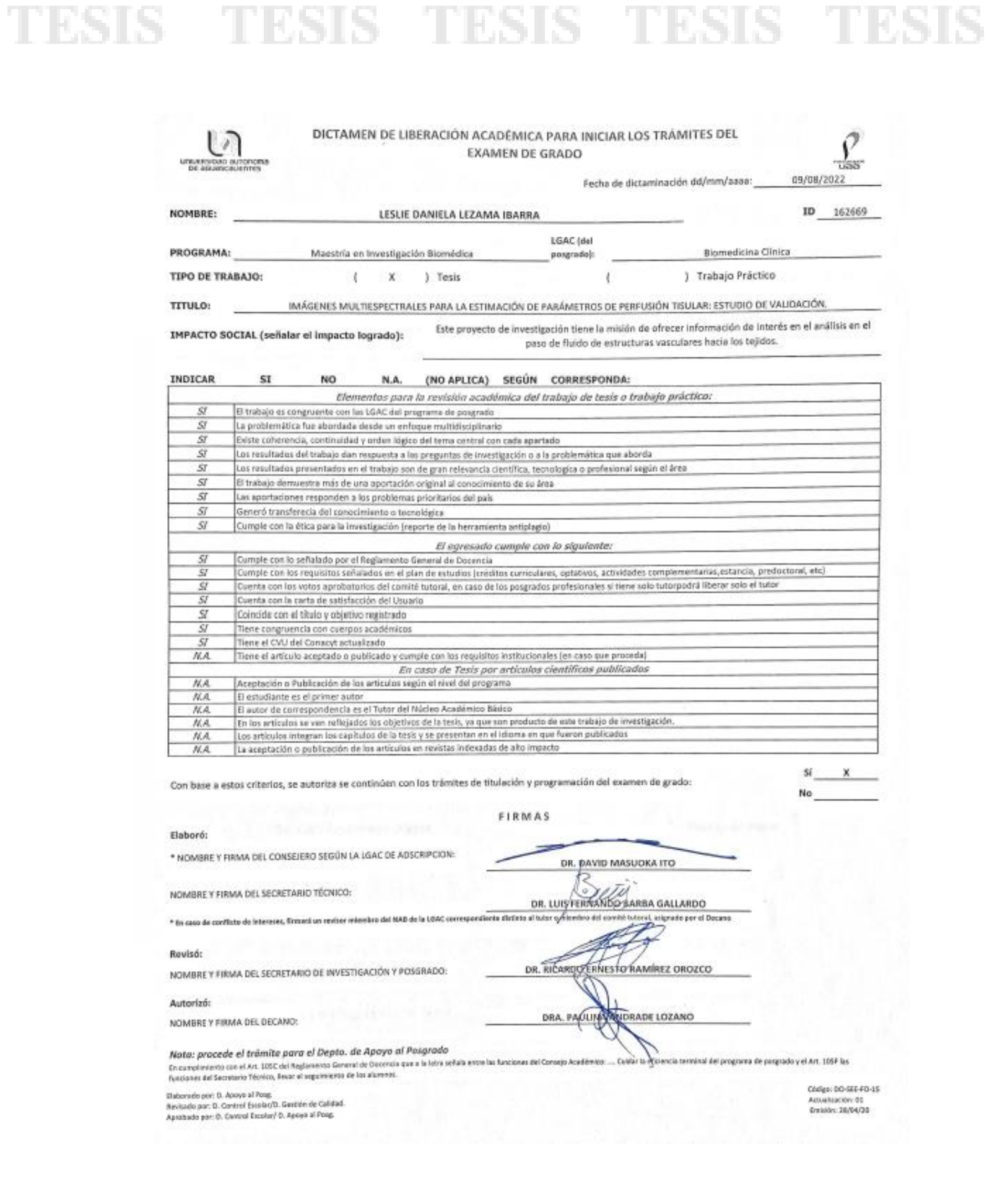

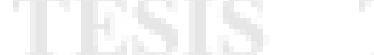

TESIS TESIS TESIS TESIS

#### AGRADECIMIENTOS

Como alguna vez dijo Arthur Miller*: "La manzana no puede ser vuelta a poner de nuevo en el árbol del conocimiento; una vez que empezamos a ver, estamos condenados y*  enfrentados a buscar la fuerza para ver más, no menos". Este viaje comenzó con esa sed de conocimiento, de una joven que al terminar su licenciatura sintió que necesitaba saber un poco más, sin embargo, el viaje no hubiera sido posible sola, ahora, que esta etapa ha terminado no me queda más que agradecer a todos aquellos que hicieron que esto se lograra.

Por lo que quiero agradecer, en primer lugar, a CONACYT, por la confianza y el apoyo que tienen hacia los estudiantes para que se ejerza la ciencia en nuestro País. A la Universidad Autónoma de Aguascalientes, por ser mi segundo hogar desde el 2012 y al apoyo del departamento de becas para facilitar todo el proceso.

A los doctores y maestros de los cuales tuve el honor de ser su alumna. Al Dr. Omar Gutiérrez Navarro por su gran apoyo desde pregrado, su paciencia y su vocación para ejercer como profesor. A mi comité tutoral, por el tiempo dedicado a la revisión y sus aportes para que este trabajo se pudiera realizar.

A mi abuela, Consuelo de la Rosa Pérez, por sus palabras de aliento y el interés que mostraba al escuchar todo lo que iba aprendiendo.

A mi padre, Víctor Hugo Lezama Corona, por ser un ejemplo para mí y siempre inculcar curiosidad e interés de saber más, por la paciencia al contestar cada pregunta de una niña que quería entender lo que le rodeaba y estar para mí en cada etapa de mi vida.

Y, por último, no sólo quiero agradecer, si no dedicar este trabajo a mi madre, Gabriela Ibarra de la Rosa, por enseñarme que los límites se los pone uno mismo, por creer en mí y en mis capacidades incluso más que yo, por ser el pilar fuerte que necesitaba las veces que llegué a dudar de mí, por su apoyo en mi decisión de realizar un posgrado, sus palabras de aliento y su confianza. Gracias por todo mamá, Dios nos hizo un gran equipo.

#### **CONTENIDO**

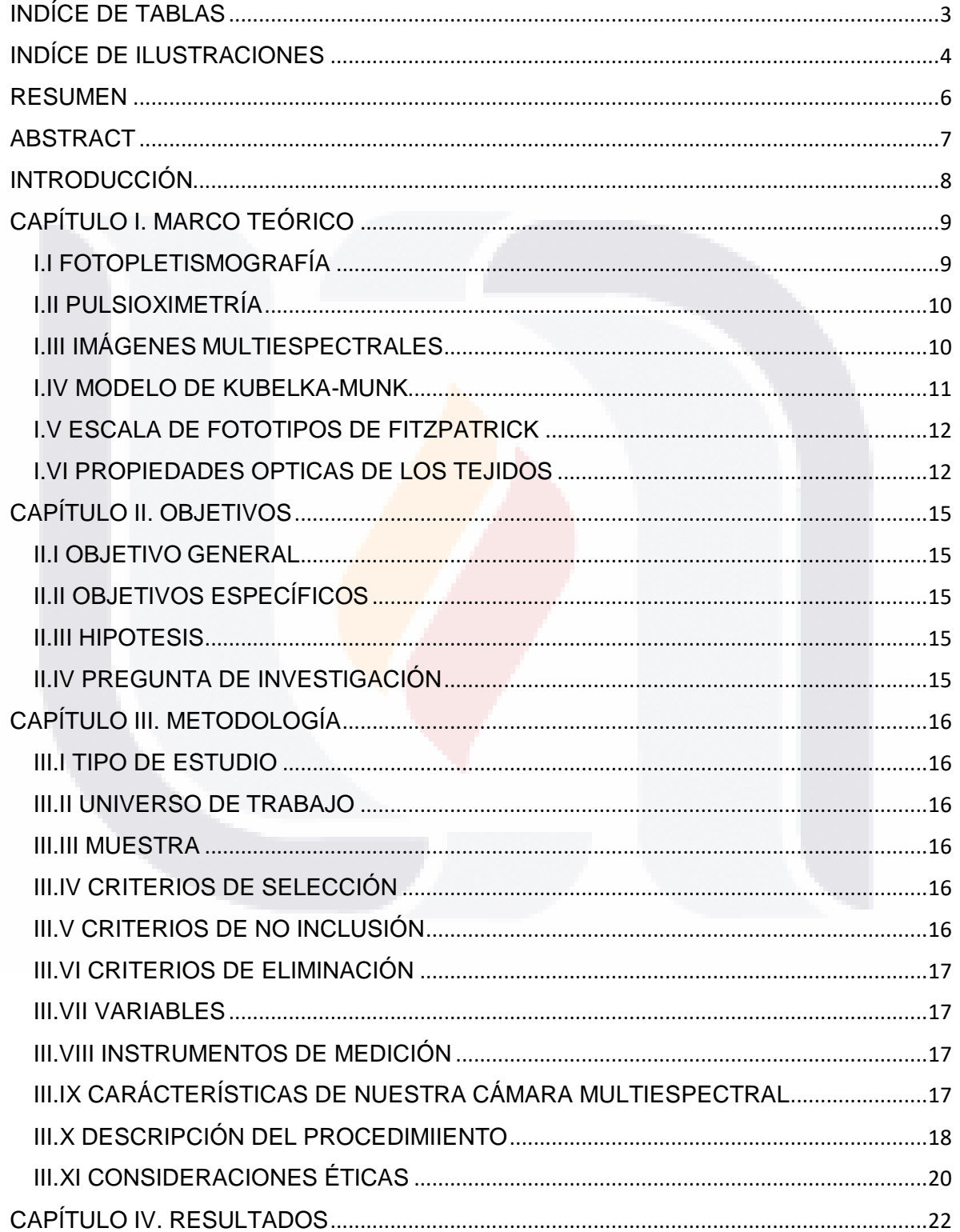

TESIS TESIS TESIS TESIS TESIS

 $\mathbf{1}$ 

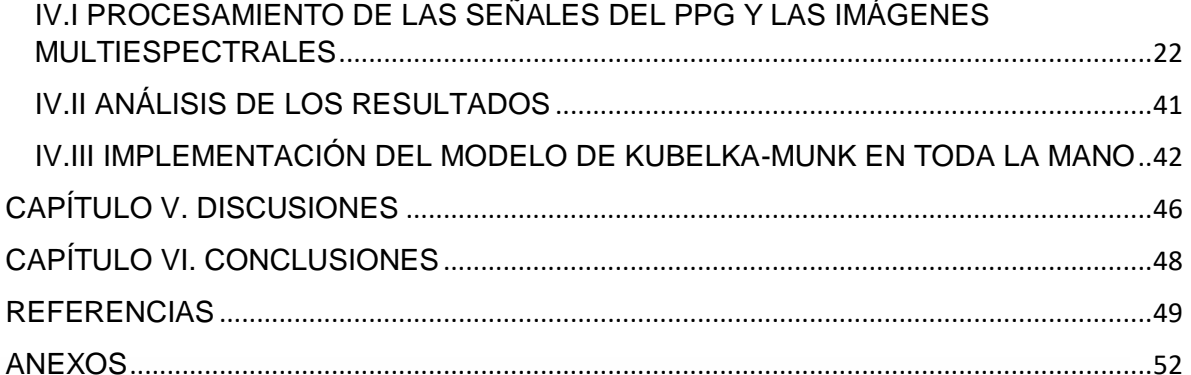

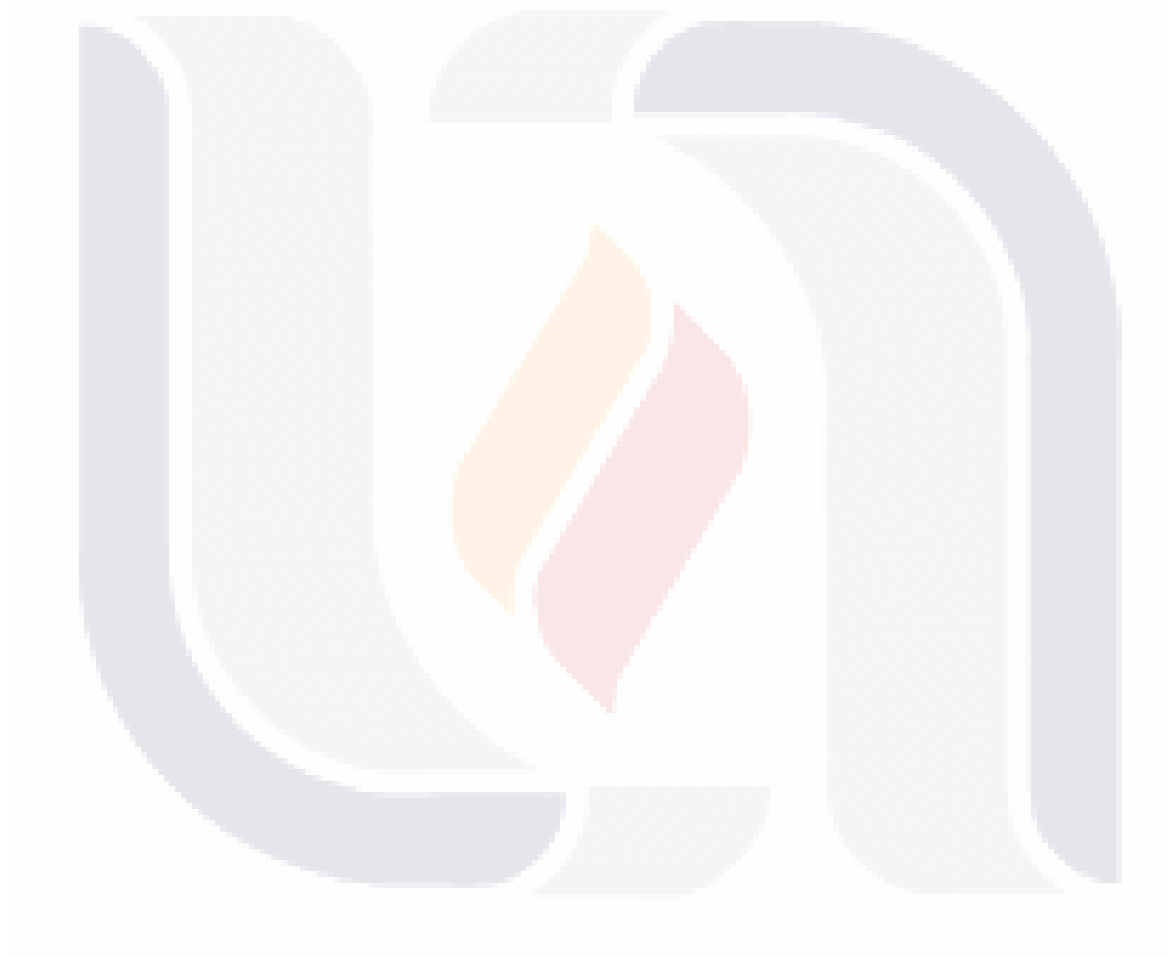

### $\overline{2}$ TESIS TESIS TESIS TESIS TESIS

### <span id="page-6-0"></span>**INDÍCE DE TABLAS**

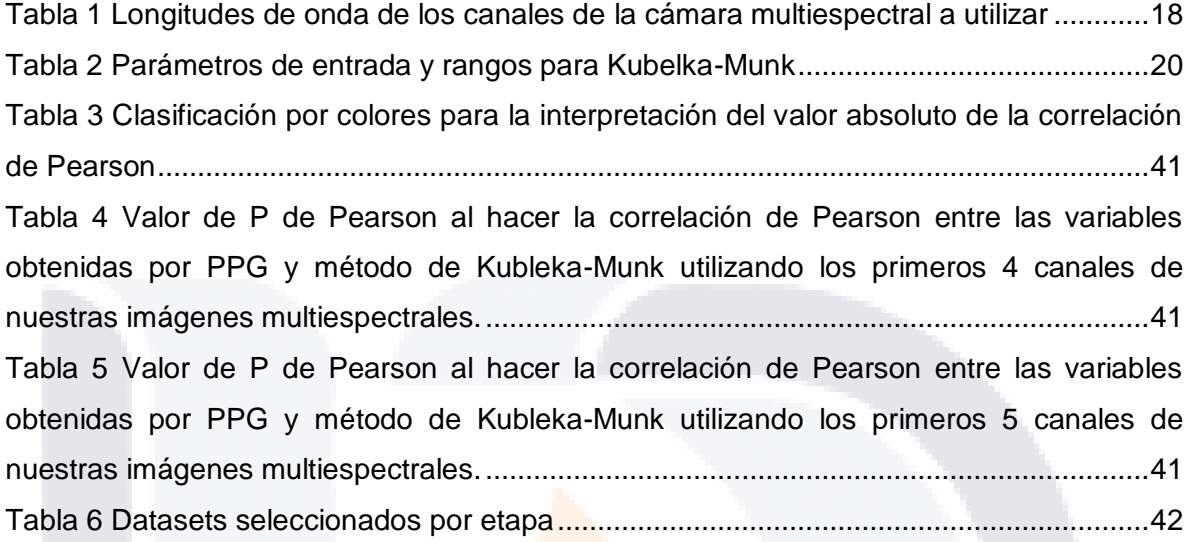

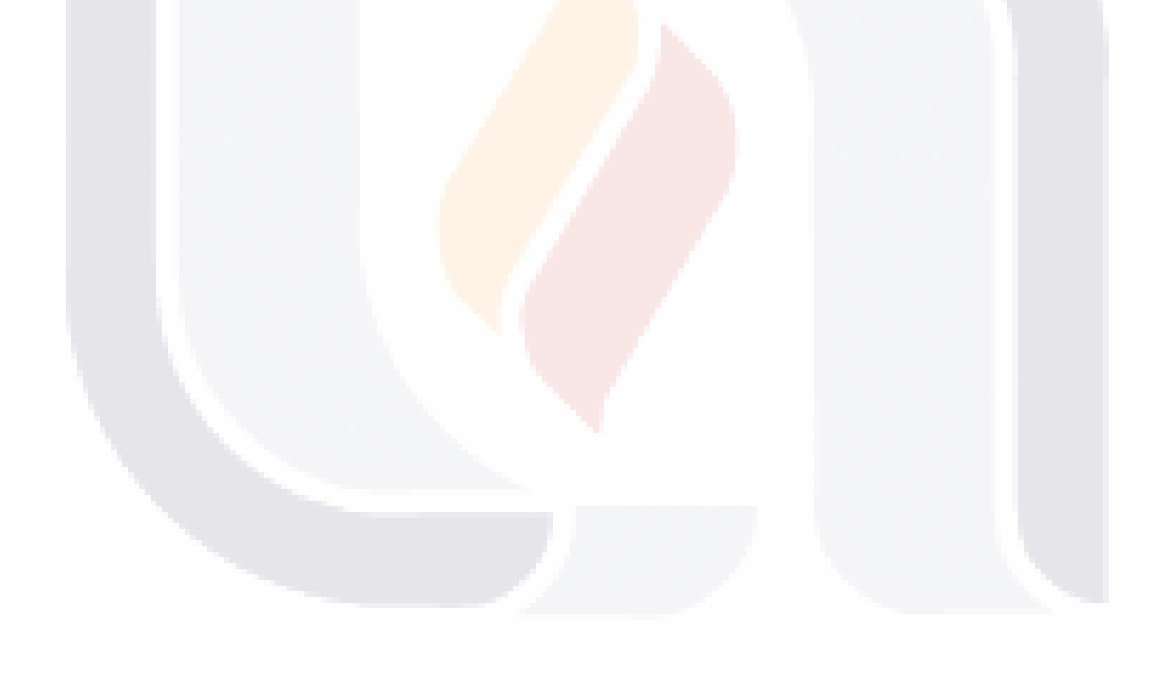

#### <span id="page-7-0"></span>**INDÍCE DE ILUSTRACIONES**

[Ilustración 1 Sistema para la captura de MSI](#page-21-2) donde A) Fuente de luz, B) Cámara multi [espectral, C\) Cartoncillo que evita la reflexión de la luz, D\) Pulsioxímetro comercial y E\)](#page-21-2)  [Dispositivo de PPG...............................................................................................................18](#page-21-2) [Ilustración 2 Diagrama del protocolo de oclusión.](#page-22-0) ...............................................................19 [Ilustración 3 SpO2 en el paciente 1 obtenido por PPG durante los 10 minutos de prueba,](#page-25-2)  [utilizando un límite inferior de 70% para eliminar valores atípicos obtenidos al momento de](#page-25-2)  las oclusiones. [......................................................................................................................22](#page-25-2) [Ilustración 4 Comportamiento de la hemoglobina \(ΔHb, ΔHbO2\) lo largo del experimento](#page-27-0)  [en los 8 pacientes seleccionados.........................................................................................24](#page-27-0) [Ilustración 5 Resultados en el paciente 1 obtenidos por método de Kubelka-Munk](#page-28-0)  [utilizando los primeros cuatro canales de nuestras imágenes multiespectrales.](#page-28-0) ................25 [Ilustración 6 Resultados en el paciente 1 obtenidos por método de Kubelka-Munk](#page-29-0)  [utilizando los primeros cinco canales de nuestras imágenes multiespectrales.](#page-29-0) ...................26 [Ilustración 7 Resultados en el paciente 2 obtenidos por método de Kubelka-Munk](#page-30-0)  [utilizando los primeros cuatro canales de nuestras imágenes multiespectrales.](#page-30-0) ...............27 Ilustración 8 Resultados en el paciente 2 obtenidos por método de Kubelka Munk [utilizando los primeros cinco canales de nuestras imágenes multiespectrales.](#page-31-0) .................28 [Ilustración 9 Resultados en el paciente 3 obtenidos por método de Kubelka-Munk](#page-32-0)  [utilizando los primeros cuatro canales de nuestras imágenes multiespectrales.](#page-32-0) ...............29 [Ilustración 10 Resultados en el paciente 3 obtenidos por método de Kubelka-Munk](#page-33-0)  [utilizando los primeros cinco canales de nuestras imágenes multiespectrales.](#page-33-0) .................30 Ilustración 11 Resultados en el paciente [5 obtenidos por método de Kubelka-Munk](#page-34-0)  [utilizando los primeros cuatro canales de nuestras imágenes multiespectrales.](#page-34-0) ...............31 [Ilustración 12 Resultados en el paciente 5 obtenidos por método de Kubelka-Munk](#page-35-0)  [utilizando los primeros cinco canales de nuestras imágenes multiespectrales.](#page-35-0) .................32 [Ilustración 13 Resultados en el paciente 7 obtenidos por método de Kubelka-Munk](#page-36-0)  [utilizando los primeros cuatro canales de nuestras imágenes multiespectrales.](#page-36-0) ...............33 [Ilustración 14 Resultados en el paciente 7 obtenidos por método de Kubelka-Munk](#page-37-0)  [utilizando los primeros cinco canales de nuestras imágenes multiespectrales.](#page-37-0) .................34 [Ilustración 15 Resultados en el paciente 8 obtenidos por método de Kubelka-Munk](#page-38-0)  [utilizando los primeros cuatro canales de nuestras imágenes multiespectrales.](#page-38-0) ...............35

[Ilustración 16 Resultados en el paciente 8 obtenidos por método de Kubelka-Munk](#page-39-0)  [utilizando los primeros cinco canales de nuestras imágenes multiespectrales.](#page-39-0) .................36 [Ilustración 17 Resultados en el paciente 9 obtenidos por método de Kubelka-Munk](#page-40-0)  [utilizando los primeros cuatro canales de nuestras imágenes multiespectrales.](#page-40-0) ...............37 [Ilustración 18 Resultados en el paciente 9 obtenidos por método de Kubelka-Munk](#page-41-0)  [utilizando los primeros cinco canales de nuestras imágenes multiespectrales.](#page-41-0) .................38 [Ilustración 19 Resultados en el paciente 10 obtenidos por método de Kubelka-Munk](#page-42-0)  [utilizando los primeros cuatro canales de nuestras imágenes multiespectrales.](#page-42-0) ...............39 [Ilustración 20 Resultados en el paciente 10 obtenidos por método de Kubelka-Munk](#page-43-0)  [utilizando los primeros cinco canales de nuestras imágenes multiespectrales.](#page-43-0) .................40 [Ilustración 21 Coxy en la palma de la mano durante las cinco etapas \(datasets 240, 720,](#page-45-2)  [1200,1680, 2100\) utilizando los primeros cuatro canales \(0 al 3\).](#page-45-2) ......................................42 Ilustración 22 Coxy en la palma de la mano durante las cinco etapas (datasets 240, 720, [1200,1680, 2100\) utilizando los primeros cinco canales \(0 al 4\).........................................43](#page-46-0) Ilustración 23 fblood en la palma de la mano durante las cinco etapas (datasets 240, 720, [1200,1680, 2100\) utilizando los primeros cuatro canales \(0 al 3\)......................................43](#page-46-1) Ilustración 24 fblood en la palma de la mano durante las cinco etapas (datasets 240, 720, [1200,1680, 2100\) utilizando los primeros cinco canales \(0 al 4\),........................................44](#page-47-0) Ilustración 25 fmel en la palma de la mano durante las cinco etapas (datasets 240, 720, 1200,1680, [2100\) utilizando los primeros cuatro canales \(0 al 3\)......................................44](#page-47-1) [Ilustración 26 fmel en la palma de la mano durante las cinco etapas \(datasets 240, 720,](#page-48-0)  [1200,1680, 2100\) utilizando los primeros cinco canales \(0 al 4\).........................................45](#page-48-0)

### TESIS TESIS TESIS TESIS TES

#### <span id="page-9-0"></span>**RESUMEN**

En este trabajo se busca la validación de un método alternativo a los métodos comunes para la medición de parámetros referentes a la perfusión tisular, proponiendo el uso de las imágenes multiespectrales (MSI) cómo una opción menos invasiva, sin contacto directo con el paciente y que permite obtener resultados en áreas de tejido más amplias en comparación con los métodos tradicionales. Para este trabajo, se utiliza la palma de la mano dominante en el participante, aplicando un protocolo de obstrucción aprobado por la comisión de bioética en el cual a lo largo de la prueba se realizan obstrucciones con distintas presiones mientras se monitorea con una cámara multiespectral de 8 canales. Las imágenes obtenidas son procesadas y por medio de un proceso de optimización se espera generar un modelo predictivo con base en el modelo de Kubelka-Munk, el cual nos permite hacer un modelo simplificado de la propagación de la luz en las distintas capas de la piel y así obtener estimaciones de la concentración de oxígeno, melanina y sangre en la extremidad. Estos resultados se comparan con los obtenidos de un pulsioxímetro comercial y un fotopletismógrafo para evitar la pérdida de información durante las obstrucciones vasculares y totales. Para después realizar una validación cruzada y así, de acuerdo con los resultados, validar el uso de las imágenes multiespectrales para su uso en la estimación de parámetros de perfusión tisular. Logrando obtener correlaciones altas entre los cambios tanto en la hemoglobina oxigenada como en la hemoglobina desoxigenada obtenidos por fotopletismografía. También, se obtuvieron gráficas del comportamiento de los parámetros de perfusión tisular lo que a diferencia de los trabajos que existen hasta ahora, nos da información cuantitativa de qué es lo que sucede en la dermis y la epidermis al momento de hacer oclusiones, pudiendo así generar mapas de toda la mano identificando que zonas son las que muestran disminución o aumento de nuestras variables de interés.

TESIS TESIS TESIS TESIS TESIS

#### <span id="page-10-0"></span>**ABSTRACT**

In this work, we seek the validation of an alternative method for the measurement of parameters related to tissue perfusion, using multispectral imaging (MSI) as a less invasive option, without direct contact with the patient and that allows results to be obtained on larger tissue areas compared to traditional methods. For this work, we use the palm of the participant's dominant hand, applying an obstruction protocol approved by the bioethics commission in which throughout the test obstructions are performed with different pressures while monitoring with an 8-channel multispectral camera. The images obtained are processed and optimizated, expecting to generate a predictive model based on the Kubelka-Munk model, which will allow us to make a simplified model of the propagation of light in the different layers of the skin and thus obtain estimates of the concentration of oxygen, melanin, and blood in the hand. These results are compared with those obtained from a commercial pulse oximeter and a photoplethysmograph to avoid loss of information during vascular and total obstructions. To then perform a crossvalidation and, according to the results, validate the use of multispectral images for use in the estimation of tissue perfusion parameters. Achieving high correlations between changes in both oxygenated hemoglobin and deoxygenated hemoglobin obtained by photoplethysmography. Also, graphs of the behavior of the tissue perfusion parameters were obtained, which, unlike the works that exist to date, give us quantitative information on what happens in the dermis and epidermis at the time of making occlusions, being able to generate maps of the entire hand identifying which areas are showing decreases or increases in our variables of interest.

#### <span id="page-11-0"></span>**INTRODUCCIÓN**

Al movimiento de la sangre a través de vasos pequeños, lo conocemos como microcirculación, que va desde donde las arterias más pequeñas llevan sangre a los capilares, hasta donde se recolecta la sangre en las vénulas. Entre las funciones más importantes de la microcirculación se incluye la regulación de la perfusión tisular, la presión arterial y la resistencia vascular, así como el mantenimiento de la presión hidrostática a nivel capilar y la regulación de la temperatura [1].

El monitorear el sistema microcirculatorio juega un papel importante en la atención y prevención de enfermedades críticas, ya que es la rama más pequeña del sistema cardiovascular y una reducción en la oxigenación tisular puede provocar fallas funcionales en distintos órganos, sepsis, cirugías de alto riesgo, entre otros estados patológicos [2]. A pesar del efecto clínico de las enfermedades de la macrocirculación y la microcirculación, existe poca información disponible sobre el efecto de los cambios en el flujo sanguíneo en el suministro de oxígeno y el metabolismo tisular de las extremidades inferiores [3].

La hemoglobina forma parte importante en la vida humana ya que de ésta depende el transporte de oxígeno por el sistema sanguíneo. En pacientes sanos, la mayoría del oxígeno molecular (O2) se une a la hemoglobina y solo una pequeña fracción se disuelve en sangre. Pero cuando existe algún problema respiratorio o ciertos trastornos metabólicos y genéticos, como enfermedad cardiaca, trastornos del sueño o enfermedad pulmonar, la fracción de hemoglobina oxigenada puede caer a valores muy bajos lo que llega a incrementar la mortalidad y en algunos casos causar problemas cognitivos en los pacientes [4][5]. Existe un gran desafío en el entorno clínico para realizar las mediciones del comportamiento microcirculatorio ya que la estructura de los vasos no es homogénea y la perfusión es muy variable, especialmente en situaciones con un impacto importante en la hemodinámica del sistema cardiovascular, como en la anestesia y la cirugía [6]. El modelo de Kubelka-Munk ha sido empleado para caracterizar este tipo de problemáticas, como lo es el caso de la piel, donde está formada por dos capas que no son homogéneas que nos produce comportamientos diferentes en la absorción, reflexión y refracción de la luz [7]. Así, aplicando el modelo de Kubelka-Munk a imágenes multiespectrales, podemos estimar la concentración de algunos parámetros de perfusión tisular, cuantificarlos y generar mapas donde se observen las concentraciones en áreas de la piel amplias a diferencia de la pulsioximetría [8].

#### <span id="page-12-0"></span>**CAPÍTULO I. MARCO TEÓRICO**

#### <span id="page-12-1"></span>**I.I FOTOPLETISMOGRAFÍA**

La fotopletismografía (PPG) es una técnica óptica de bajo costo que nos permite monitorear los cambios a nivel microvascular de manera no invasiva y portable, a través del procesamiento de la señal obtenida se puede cuantificar la saturación de oxígeno (SpO2), la presión arterial, la frecuencia respiratoria, la viabilidad de los tejidos, la frecuencia cardiaca, entre otros factores**,** para así detectar anomalías en la circulación vascular periférica [9,10]. Durante el ciclo cardiaco se producen variaciones en las concentraciones de diversas sustancias, por ejemplo, durante la diástole se presenta un mayor volumen sanguíneo en las arterias que durante la sístole [11]. Gracias a estos cambios en el volumen sanguíneo y por ende los cambios en las concentraciones de los eritrocitos (células sanguíneas que contienen hemoglobina) se producen variaciones en la intensidad de la luz detectada por el sensor del PPG [12]. Normalmente se utilizan como fuente de luz diodos emisores de luz (LED) que emiten dos longitudes de onda; la luz roja que puede ser visible de 660 nm y la luz infrarroja de 940 nm. La desoxihemoglobina permite el paso de la luz infrarroja y absorbe mayor cantidad de luz roja, mientras que la oxihemoglobina permite el paso de luz roja y absorbe mayor cantidad de luz infrarroja. Se calcula la relación de la transformación de la luz infrarroja utilizando circuitos electrónicos para igualar las longitudes de onda de la luz roja e infrarroja, lo que nos permite relacionar directamente con la saturación de oxígeno [4][13].

La onda PPG tiene un componente pulsátil conocido como AC que se obtiene por medio del valor pico a pico de las amplitudes de nuestro componente pulsátil en las longitudes de onda del rojo y el infrarrojo (ACr y ACi), el cual le proporciona la forma de la onda y tiene una frecuencia de alrededor de 1Hz. Superpuesto al componente AC, tenemos al componente DC el cual varía debido a la respiración y al volumen sanguíneo del tejido, para obtenerlo, es necesario eliminar el componente AC y promediar la señal en cada segmento en las longitudes de onda del rojo y el infrarrojo respectivamente (DCr y DCi) [9]. Estos componentes son utilizados para poder estimar los parámetros de SpO2 obteniendo la proporción de los componentes R como se observa en la ecuación (1)[10].

9

$$
R = \frac{ACr/DCr}{ACi/DCi}
$$
 (1)

Para obtener SpO2 con el sensor que utilizaremos en este trabajo, el fabricante proporciona la siguiente ecuación:

ESIS TESIS TESIS TESIS TES

$$
SpO_2 = 104 - 17 * R \tag{2}
$$

Por medio del siguiente sistema de ecuaciones podemos obtener los cambios en la concentración de hemoglobina:

$$
\Delta Hb = \frac{\Delta A_{880}e.oxy(660) - \Delta A_{6600}e.oxy(880)}{(e.oxy(660)\Delta A_{880}e.deoxy(880) - e.oxy(880)\Delta A_{880}e.deoxy(660)) *d*DPF}
$$
(3)

$$
\Delta HbO_2 = \frac{\Delta A_{880}e\cdot deoxy(880) - \Delta A_{6600}e\cdot deoxy(660)}{(e.\text{oxy}(660)\Delta A_{880}e\cdot deoxy(880) - e.\text{oxy}(880)\Delta A_{880}e\cdot deoxy(660)) *d * DPF}
$$
(4)

donde ΔA<sub>880</sub> y ΔA<sub>660</sub> son las atenuaciones en las longitudes de onda del infrarrojo y el rojo. Y e.  $\partial xy(\lambda)$  y e.  $de\partial xy(\lambda)$  son los coeficientes de extinción de la hemoglobina oxigenada y desoxigenada respectivamente [10].

#### <span id="page-13-0"></span>**I.II PULSIOXIMETRÍA**

La oximetría de pulso ha sido utilizada en la práctica clínica para medir las presiones sistólicas, así como la pérdida o recuperación del pulso [14]. Un sistema de oximetría de pulso se compone básicamente de un sensor óptico aplicado a un paciente, un monitor donde se lleva el procesamiento de las señales del sensor y se muestran los resultados y un cable que interconecta eléctricamente el sensor y el monitor [15]. El pulsioxímetro funciona gracias a un modelo matemático basado en la ley de Beer-Lambert en el cual se mide el tiempo en que la intensidad de la luz pasa a través del tejido, ya sea el dedo o el lóbulo de la oreja [13]. La oximetría de pulso nos permite evaluar la saturación de oxígeno arterial (SO2) midiendo la transmisión de luz a través del tejido. Sin embargo, los pulsioxímetros comerciales pierden confiabilidad al momento de realizar oclusiones, siendo este problema ampliamente descrito en la literatura [10].

#### <span id="page-13-1"></span>**I.III IMÁGENES MULTIESPECTRALES**

31 S

El uso de imágenes MULTISPECTRALES (MSI) se propuso por primera vez para la teledetección a mediados de los años 80. Desde entonces, la técnica se ha adoptado en

- TESIS TESIS TESIS TE

muchos campos, incluida la detección de peatones, la conservación del arte, el control de calidad de los alimentos y la detección de detalles en escenas del crimen que de otra manera serían invisibles. En el campo biomédico, se busca la aplicación de las técnicas de MSI ya que suponen un abordaje no invasivo para la detección de enfermedades en el cuerpo humano [16].

Al incidir la luz sobre un objeto, ésta puede ser reemitida, reflejada, transmitida o absorbida. Estos fenómenos pueden ser medidos haciendo uso de la espectroscopia, midiéndolos en los dominios temporales o de frecuencia, para determinar propiedades químicas o físicas del objeto que se está analizando [17].

Las imágenes espectrales nos permiten capturar datos en longitudes de onda específicos a lo largo del espectro electromagnético, lo que permite que se adquiera una intensidad de espectro de alta resolución en función de las longitudes de onda en cada píxel de una imagen, obteniendo un cubo de imagen con la información espacial y espectral. Las técnicas de imagen espectral capturan el espectro de reflectancia del tejido sobre una superficie completa, ensamblado en el cubo de la imagen. Dependiendo del número de bandas adquiridas, el sistema de imágenes puede denominarse multiespectral (MSI; hasta 10 bandas) o hiperespectral (HSI). Esta información ayuda a la segmentación objetiva, clasificando cada pixel de acuerdo a su firma espectral, pudiendo modelar las intensidades como una combinación de espectros [17] [18].

#### <span id="page-14-0"></span>**I.IV MODELO DE KUBELKA-MUNK**

Para entender el comportamiento de la luz a través de un medio difusor Franz Munk y Paul Kubelka propusieron un modelo basado originalmente en ecuaciones diferenciales, donde se explica que la luz que incide sobre un medio no se propaga libremente si no que se absorbe y se dispersa. Obteniendo la fórmula para calcular la reflectancia total ( $R_{total}$ ) con base en la reflectancia y transmitancia de las 2 capas que queremos estudiar [19]:

$$
R_{total} = R_e + \frac{T_e^2 R_d}{1 - R_e R_d} \tag{5}
$$

donde  $R_e$  y  $R_d$  hacen referencia a la reflectancia de la epidermis y la dermis respectivamente. La variable  $T_e$  se refiere a la transmitancia de la epidermis.

#### <span id="page-15-0"></span>**I.V ESCALA DE FOTOTIPOS DE FITZPATRICK**

Propuesta por el dermatólogo Thomas B. Fitzpatrick en el año 1975. Nos permite clasificar la piel de acuerdo a su capacidad de absorción de la luz UV y a la tonalidad de ésta, debido principalmente a la melanina que es la que le da el color café, acompañada de la hemoglobina oxigenada que aporta una tonalidad roja, la hemoglobina desoxigenada con un color azul y otras sustancias como los carotenos que son obtenidos por medio de los alimentos como la zanahoria y la naranja que dan un color amarillo [20]. La mezcla de esos cromóforos da la tonalidad a la piel, la cual según Fitzpatrick se puede clasificar en 6 fototipos diferentes que van del fototipo I caracterizado por piel pálida, ojos claros, cabello rubio o rojo, cuya piel se quema más no se broncea hasta el fototipo VI, donde las personas de este grupo tienen la piel color negro, su piel muestra resistencia a los rayos UV por lo tanto no se quema, pero si se broncea [21]. La descripción de los fototipos de Fitzpatrick se encuentra detallada en el Anexo C.

#### <span id="page-15-1"></span>**I.VI PROPIEDADES OPTICAS DE LOS TEJIDOS**

Para llevar a cabo el procesamiento de las imágenes multiespectrales es importante conocer las propiedades ópticas de los tejidos involucrados en nuestra área de estudio, en este caso, la dermis y la epidermis. Estas propiedades son descritas en términos de Coeficientes de absorción  $(\mu_{\alpha})$  y Coeficientes de dispersión  $(\mu_{\gamma})$  [22]. El modelo de Kubelka-Munk es uno de los más utilizados para entender los fenómenos de la propagación de la luz en un medio, en este caso, la piel utilizándola como un modelo de dos capas, la epidermis y la dermis [23][24]. Consideremos como cromóforos presentes en la epidermis a la melanina con un coeficiente de absorción  $\mu_{\alpha, melanina}$  y una línea basal con un coeficiente de absorción  $\mu_{\alpha, baseline}$ , teniendo un coeficiente de absorción dado por:

$$
\mu_{\alpha.\text{epidermis}}(\lambda) = f_{mel} * \mu_{\alpha.\text{melanina}}(\lambda) + (1 - f_{mel}) \mu_{\alpha.\text{baseline}}(\lambda) [cm^{-1}]
$$
 (6)

Donde:

$$
\mu_{\alpha, \text{melanina}}(\lambda) = 6.6 \times 10^{11} \lambda^{-3.33} [cm^{-1}] \tag{7}
$$

$$
\mu_{\alpha \text{.} baseline}(\lambda) = 0.244 + 85.3 * e^{\frac{-(\lambda - 164)}{66.2}}[cm^{-1}]
$$
\n(8)

En el caso de la dermis, encontramos tanto a la hemoglobina oxigenada como desoxigenada, con coeficientes de absorción  $\mu_{\alpha, \alpha xy}$  y  $\mu_{\alpha, \alpha}$  respectivamente, con la misma línea basal que encontramos en la dermis, por lo que el coeficiente de absorción de la epidermis se obtiene como:

SIS TESIS TESIS TESIS TES

$$
\mu_{\alpha. \text{dermis}}(\lambda) = f_{blood}(C_{oxy} \mu_{\alpha. \text{oxy}}(\lambda)) + f_{blood}(1 - C_{oxy}) \mu_{\alpha. \text{decay}}(\lambda) + (1 - f_{blood}) \mu_{\alpha. \text{baseline}}(\lambda)
$$
 (9)

Donde  $f_{blood}$  está expresada en porcentaje, siendo la concentración de sangre en la epidermis.

Coeficientes de absorción hemoglobina oxigenada y desoxigenada

$$
\mu_{\alpha.0xy}(\lambda) = \frac{2.303e.0xy(\lambda)150\frac{g}{l}}{64500 g \frac{hb}{mol}}
$$
(10)

$$
\mu_{\alpha\text{.decay}}(\lambda) = \frac{2.303e\text{.decay}(\lambda)150\frac{g}{l}}{64500\ g\frac{hb}{mol}}
$$
(11)

Donde e.  $\partial xy(\lambda)$  y e.  $\partial \partial xy(\lambda)$  son los coeficientes de extinción de la hemoglobina oxigenada y desoxigenada respectivamente.

Para calcular la Reflectancia (R) y la Transmitancia (T) Kubelka-Munk define las siguientes ecuaciones utilizadas para una capa:

13

$$
R_n = \frac{(1 - \beta_n^2)(e^{K_n d_n} - e^{-K_n d_n})}{(1 + \beta_n)^2 e^{K_n d_n} - (1 - \beta_n)^2 e^{-K_n d_n}}
$$
(12)

$$
T_n = \frac{4\beta_n}{(1+\beta_n)^2 e^{Kndn} - (1-\beta_n)^2 e^{-Kndn}}\tag{13}
$$

Donde

- 103

31 S

TS.

$$
K_n = \sqrt{k_n (k_n + 2_{s.n})} \tag{14}
$$

- TESIS

$$
\beta_n = \sqrt{\frac{k_{\alpha,n}}{k_{\alpha,n} + 2_{s,n}}} \tag{15}
$$

Siendo

$$
k_n = 2x\mu_{a.n} \tag{16}
$$

$$
s_n = 2x\mu_{s.n} \tag{17}
$$

Para finalmente obtener la reflectancia total dada por la ecuación (5)

Ahora, conociendo la relación que tienen nuestras variables de interés con la reflectancia medida en las imágenes multiespectrales, se puede definir el modelo con una función de entrada [25].

$$
p = (fmel, Depi, fblood, Coxy, Ddermis)
$$
\n(18)

Para determinar el error entre lo estimado y el valor medido utilizaremos como función de costo el error cuadrático medio (RMSE) dado por:

$$
RMSE = \sqrt{\frac{1}{N} \sum_{j=1}^{N} (\hat{y}_j - y_j)^2}
$$
 (19)

S TESIS TE

donde ŷ es la reflectancia estimada calculada con los valores obtenidos por la optimización del modelo de Kubelka-Munk y  $y$  es la reflectancia medida en las imágenes multiespectrales.

14

SIS TIESIS TER

#### <span id="page-18-0"></span>**CAPÍTULO II. OBJETIVOS**

#### <span id="page-18-1"></span>**II.I OBJETIVO GENERAL**

✓ Aplicar el modelo bicapa de Kubelka-Munk para obtener una estimación del estado de perfusión de la palma de la mano a través de imágenes multiespectrales.

#### <span id="page-18-2"></span>**II.II OBJETIVOS ESPECÍFICOS**

- 1. Definir un protocolo de oclusión vascular
- 2. Estandarizar el protocolo y capturar las imágenes multiespectrales en sujetos de prueba sanos.
- 3. Implementar un método de optimización para calcular parámetros de perfusión con base en el modelo Kubelka-Munk
- 4. Validación cruzada de los resultados de PPG contra los resultados obtenidos por el método de Kubelka-Munk

#### <span id="page-18-3"></span>**II.III HIPOTESIS**

Ha: A través de las Imágenes Multiespectrales (MSI) es posible evaluar cambios en la concentración de oxígeno y otros parámetros de perfusión.

Ho: A través de las Imágenes Multiespectrales (MSI) no es posible evaluar cambios en la concentración de oxígeno y otros parámetros de perfusión.

#### <span id="page-18-4"></span>**II.IV PREGUNTA DE INVESTIGACIÓN**

¿Es posible evaluar cambios en la concentración de oxígeno y otros parámetros de perfusión tisular a través de las Imágenes Multiespectrales (MSI)?

### TESIS TESIS TESIS TESIS TE

#### <span id="page-19-0"></span>**CAPÍTULO III. METODOLOGÍA**

#### **III.I TIPO DE ESTUDIO**

<span id="page-19-1"></span>Este es un estudio observacional analítico, transversal, correlacional de acuerdo con el alcance de la investigación.

#### <span id="page-19-2"></span>**III.II UNIVERSO DE TRABAJO**

En un principio se planeó utilizar imágenes obtenidas de participantes sanos en edad adulta (entre 18 y 50 años), sin embargo, por conveniencia se utilizaron jóvenes estudiantes de campus sur cuyas edades se encuentran en el rango de 18 a 24 años.

#### <span id="page-19-3"></span>**III.III MUESTRA**

Se utilizó un muestreo no probabilístico para captar la mayor cantidad de muestras de sujetos sanos, suponiendo conseguir muestras homogéneas ya que lo que se busca es hacer una correlación de los resultados obtenidos por las diferentes muestras. El tamaño de la muestra será de 60 sujetos determinado a conveniencia.

#### <span id="page-19-4"></span>**III.IV CRITERIOS DE SELECCIÓN**

Se incluirán como participantes en el estudio a personas en un rango de edad entre 18 y 24 años. Sin historial de enfermedad vascular o enfermedades crónicas como diabetes melitus e hipertensión, sin infecciones o anormalidades en la piel, asma u otras enfermedades respiratorias, hiperactividad o algún padecimiento que le impida quedarse sentado e inmóvil ya que las pruebas pueden tomar entre 10 y 15 minutos. El haber padecido Covid-19 no los excluye del estudio, sin embargo, se realizará la anotación correspondiente en caso de haber tenido enfermedad grave, para así, en caso de existir, observar las diferencias entre los participantes que no tuvieron la enfermedad.

#### <span id="page-19-5"></span>**III.V CRITERIOS DE NO INCLUSIÓN**

No se incluirán pacientes con enfermedades vasculares o afecciones en la piel. Embarazadas o niños y adultos mayores a 50 años. Mujeres con gelish, acrílico o esmalte en las uñas.

#### <span id="page-20-0"></span>**III.VI CRITERIOS DE ELIMINACIÓN**

Se eliminará del estudio a las personas que no cumplan con los requisitos establecidos en el consentimiento informado (Anexo A). Aquellos que en su toma de presión arterial tengan una presión sistólica mayor a 140 mmHg. En el caso de que la diferencia entre la presión sistólica del brazo derecho e izquierdo sea mayor a 15 mm/hg el participante será eliminado del estudio.

#### <span id="page-20-1"></span>**III.VII VARIABLES**

#### Independientes:

- Coxy: Concentración de Oxígeno
- Ddermis: Grosor de la dermis
- Depi: Grosor de la epidermis
- fblood: Fracción de volumen de sangre
- fmel: Fracción de volumen de melanina

#### Dependientes:

- Cada píxel obtenido de las imágenes multiespectrales
- SpO2: Saturación de oxígeno obtenida por PPG
- ΔHb: Cambio en la concentración de hemoglobina desoxigenada
- ΔHbO2: Cambio en la concentración de la hemoglobina oxigenada

#### <span id="page-20-2"></span>**III.VIII INSTRUMENTOS DE MEDICIÓN**

- Pulsioxímetro marca Massimo modelo iSpOs Rx
- Cámara multiespectral marca Silios modelo CMS-V1-C-EVR1M-USB3
- Fotopletismografo por medio de un Arduino y un sensor MAX30102

#### <span id="page-20-3"></span>**III.IX CARÁCTERÍSTICAS DE NUESTRA CÁMARA MULTIESPECTRAL**

TESIS TESIS TESIS TESIS TE

La cámara multiespectral que se utilizará para la captura de las MSI es de 8 canales marca Silios modelo CMS-V1-C-EVR1M-USB3, esto quiere decir que captura imágenes en 8 diferentes longitudes de onda (λ).

<span id="page-21-1"></span>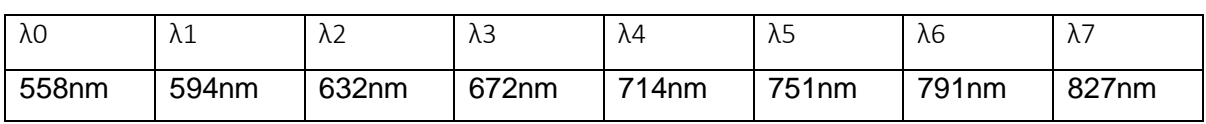

#### Tabla 1 Longitudes de onda de los canales de la cámara multiespectral a utilizar

#### <span id="page-21-0"></span>**III.X DESCRIPCIÓN DEL PROCEDIMIIENTO**

Para producir cambios en la perfusión del paciente se aplicará un protocolo de oclusión autorizado por el comité de bioética de la universidad, en el cual se medirá la presión arterial al paciente en ambos brazos, en caso de que su presión arterial sea apta para la prueba, se le limpiará la mano dominante con alcohol evitando geles que contengan glicerina y puedan reflejar luz durante el procedimiento ya que esa será utilizada para prueba. Se le colocará el sensor de nuestro dispositivo de PPG en el dedo pulgar y el pulsioxímetro comercial será colocado en el dedo índice, cubriéndose ambos sensores con cartoncillo negro para poder eliminar esos dedos de la prueba y no reflejen luz hacia nuestra cámara multiespectral. El paciente colocará su mano dominante en el cartoncillo negro [\(Ilustración](#page-21-2) *1*) con la palma hacia arriba y los dedos extendidos, tratando de que quede centrada en la luz de la fuente y la cámara y evitando doblar los dedos y ocasionar alguna sombra.

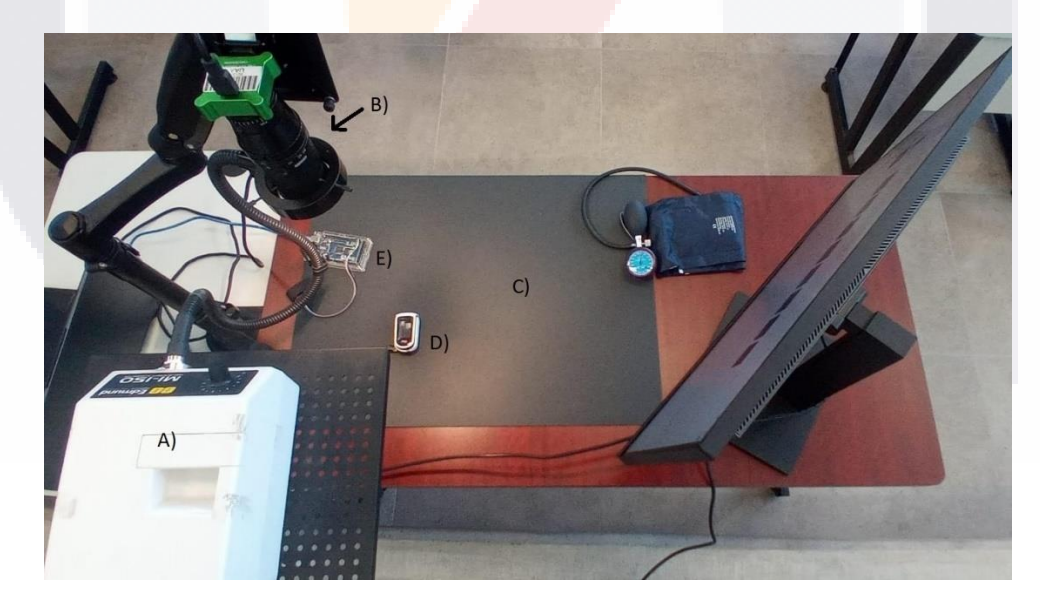

Ilustración 1 Sistema para la captura de MSI donde A) Fuente de luz, B) Cámara multi espectral, C) Cartoncillo que evita la reflexión de la luz, D) Pulsioxímetro comercial y E) Dispositivo de PPG.

<span id="page-21-2"></span>Posteriormente, se procederá a hacer las oclusiones siguiendo el protocolo aprobado por el comité de ética de la Universidad Autónoma de Aguascalientes que se encuentra en el

anexo B, descrito en la [Ilustración](#page-22-0) *2*. Se tomarán aproximadamente 240 imágenes multiespectrales por minuto para tener una frecuencia de muestreo similar al de nuestro sistema de PPG, obteniendo un total aproximado de 2,400 imágenes multiespectrales por paciente. Estas imágenes serán procesadas en Python.

ETAPA INICIAL: Sin aplicar presión alguna los primeros 2 minutos del experimento.

VASCULAR (OV): Por medio del baumanómetro se aplicará una presión de 60 mmHg la cual se mantendrá constante durante 2 minutos.

OCLUSIÓN

REPOSO I: Se libera la presión y se monitorea la reperfusión vascular durante los 2 minutos.

OCLUSIÓN TOTAL: Se aplicará una presión de 20 mmHg mas de la presión sistólica del paciente por 2 minutos.

REPOSO II: Se libera la presión y se monitorea la ,<br>reperfusión total durante los 2 minutos finales.

Ilustración 2 Diagrama del protocolo de oclusión.

<span id="page-22-0"></span>Para fines prácticos en este trabajo se utilizará solo una ventana de 7x7 pixeles, localizada en la punta del dedo medio donde se ha demostrado que existe mayor similitud en los resultados obtenidos por pulsioximetría en el dedo índice [26]. Nuestras MSI tienen 8 canales diferentes, por lo que cada imagen a procesar nos dará un cubo de 7x7x8. Cada canal será promediado obteniendo así un vector de 7x8. Este vector será normalizado, dividiendo cada valor entre el máximo. Con este valor podremos hacer un ajuste por medio del método de la optimización por enjambre de partículas (PSO) para obtener los valores ideales que al usarlos en el modelo de Kubelka-Munk obtengamos una señal lo más parecida posible a la obtenida en nuestras MSI. Para cada una de nuestras variables utilizaremos un límite inferior y uno superior, para así limitar nuestros resultados a lo que se tiene descrito en la literatura [Tabla](#page-23-1) *2* [27]. Se utilizará la librería pymoo para realizar la optimización por medio de la PSO. El cual nos permite encontrar soluciones óptimas a través de cierto número de partículas y una velocidad utilizando como función de costo con base en el error cuadrático medio (RMSE).

Finalmente se obtendrá la correlación de Pearson entre las variables obtenidas por el método de Kubelka-Munk y las obtenidas por el PPG.

I TERSIS TERSIS TERSIS TER

Tabla 2 Parámetros de entrada y rangos para Kubelka-Munk

<span id="page-23-1"></span>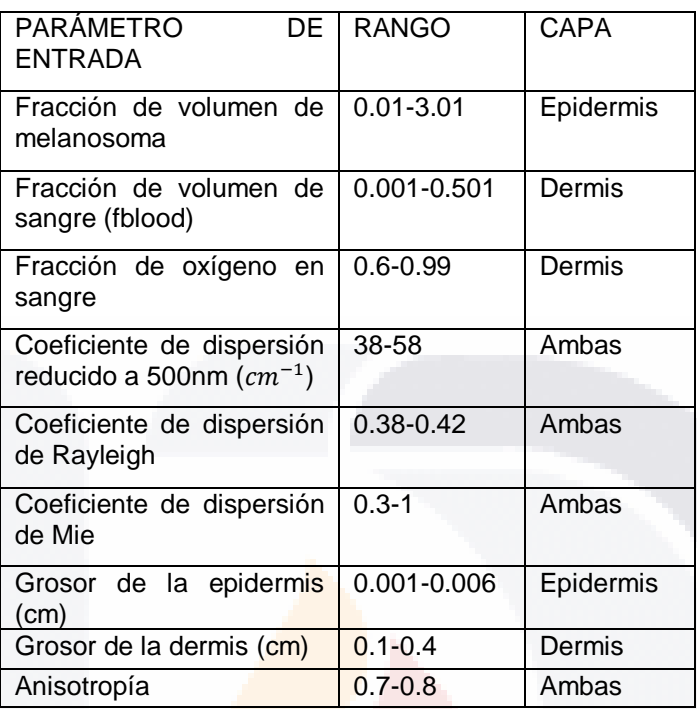

#### <span id="page-23-0"></span>**III.XI CONSIDERACIONES ÉTICAS**

Los datos personales de los participantes serán confidenciales, la información personal después de la selección no será necesaria ni utilizada. Se les solicitará a los participantes la firma de un consentimiento informado (Anexo A) en el cual se explicará el procedimiento a realizar, se les dará información clara y detallada de los procedimientos y el fin del estudio (Anexo B).

Se tomará en cuenta para la realización de este estudio el artículo 100 de la Ley General de Salud que establece lo siguiente:

ARTÍCULO 100. La investigación en seres humanos se desarrollará conforme a las siguientes bases [27]:

- I. Deberá adaptarse a los principios científicos y éticos que justifican la investigación médica, especialmente en lo que se refiere a su posible contribución a la solución de problemas de salud y al desarrollo de nuevos campos de la ciencia médica;
- II. Podrá realizarse sólo cuando el conocimiento que se pretenda producir no pueda obtenerse por otro método idóneo;

20

- III. Podrá efectuarse sólo cuando exista una razonable seguridad de que no expone a riesgos ni daños innecesarios al sujeto en experimentación;
- IV. Se deberá contar con el consentimiento por escrito del sujeto en quien se realizará la investigación, o de su representante legal en caso de incapacidad legal de aquél, una vez enterado de los objetivos de la experimentación y de las posibles consecuencias positivas o negativas para su salud;
- V. Sólo podrá realizarse por profesionales de la salud en instituciones médicas que actúen bajo la vigilancia de las autoridades sanitarias competentes;
- VI. El profesional responsable suspenderá la investigación en cualquier momento, si sobreviene el riesgo de lesiones graves, invalidez o muerte del sujeto en quien se realice la investigación, y las demás que establezca la correspondiente reglamentación.

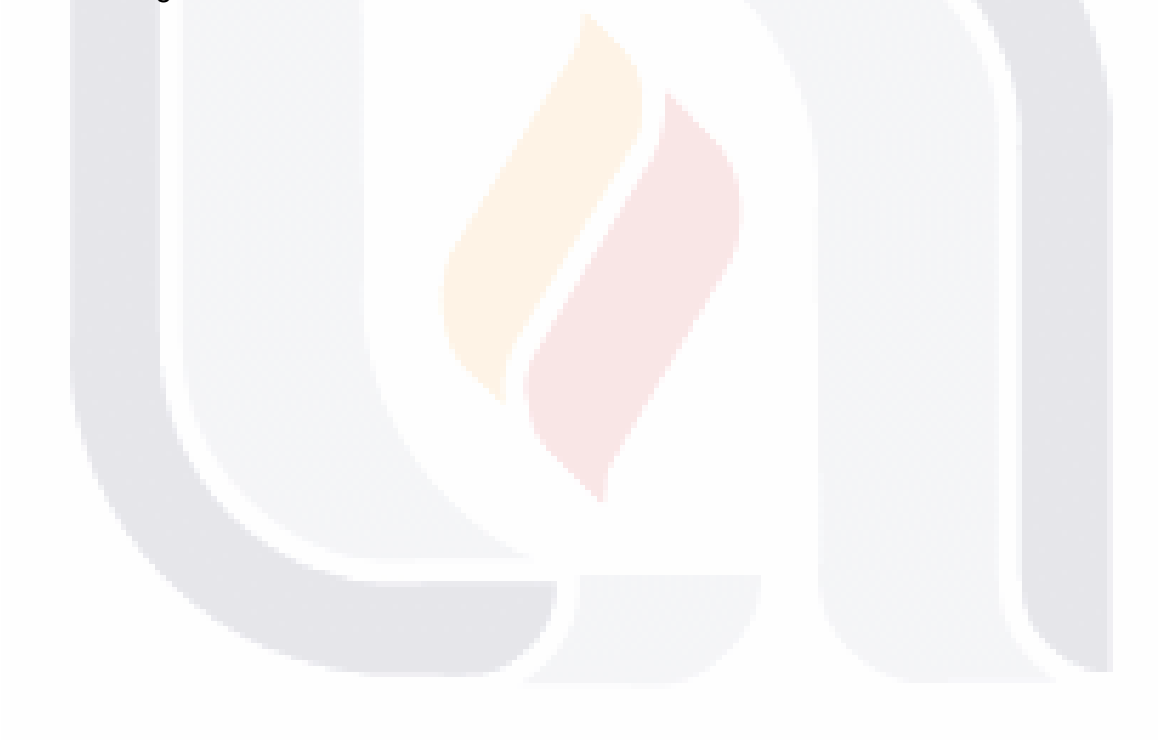

#### <span id="page-25-0"></span>**CAPÍTULO IV. RESULTADOS**

#### <span id="page-25-1"></span>**IV.I PROCESAMIENTO DE LAS SEÑALES DEL PPG Y LAS IMÁGENES MULTIESPECTRALES**

Se seleccionaron 10 pacientes del total de la muestra, desde el P1 al P10, cuyas pruebas se realizaron el mismo día en las mismas condiciones, graficando el contorno de la mano a lo largo de los 10 minutos, se analizó el movimiento que tuvieron durante la prueba para determinar de cuáles pacientes obtendríamos resultados más estables al analizar una ventana de 7x7 pixeles en la parte del dedo medio, esto por cuestiones de tiempo de procesamiento, ya que lo mejor era probar de manera inicial que el método funcionara en una parte pequeña para después aplicarlo a toda la palma de la mano. Ya que los pacientes P4 y P6 mostraron un movimiento mayor se excluyeron del procesamiento. De los 7 pacientes seleccionados se observó que todos estaban en la clasificación II y III del fototipo de Fitzpatrick, donde sólo el paciente 1 es de sexo femenino. Todos en un rango de edad de 19 a 21 años, siendo su mano derecha la dominante en todos los casos. El procesamiento del vector promedio por paciente en todos los datasets de la prueba fue de 20 minutos.

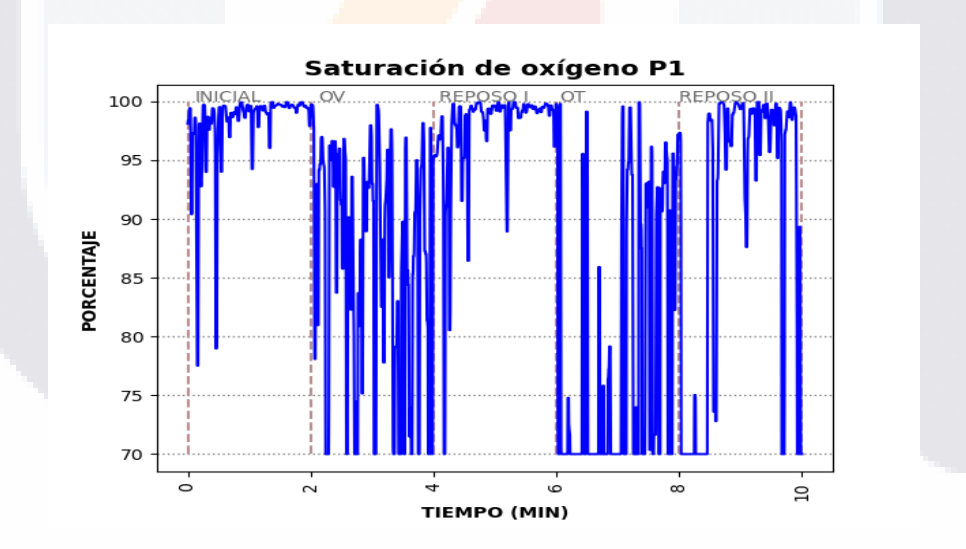

<span id="page-25-2"></span>Ilustración 3 SpO2 en el paciente 1 obtenido por PPG durante los 10 minutos de prueba, utilizando un límite inferior de 70% para eliminar valores atípicos obtenidos al momento de las oclusiones.

De acuerdo con los resultados obtenidos en el PPG se pudo observar que la señal de la saturación de oxígeno (SpO2) se perdía y arrojaba valores fuera de rango al momento de hacer las oclusiones, así como sucede usando el pulsioxímetro comercial. Para fines prácticos para graficar la SpO2 se optó por poner un límite inferior, en el que si el valor era muy bajo se mantuviera en 70% como se observa en la [Ilustración](#page-25-2) *3***.** 

- TESIS TESIS TESIS TE

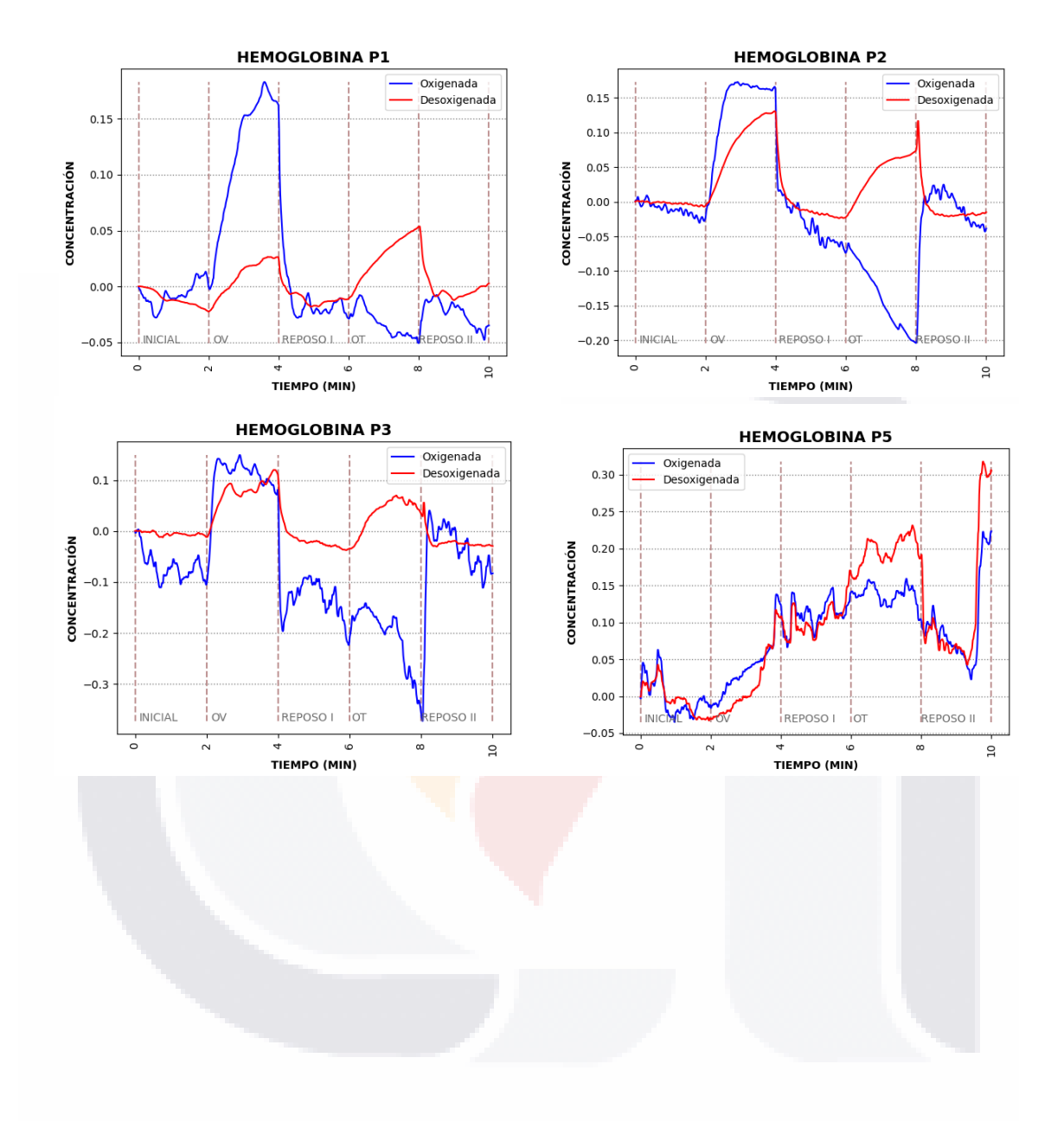

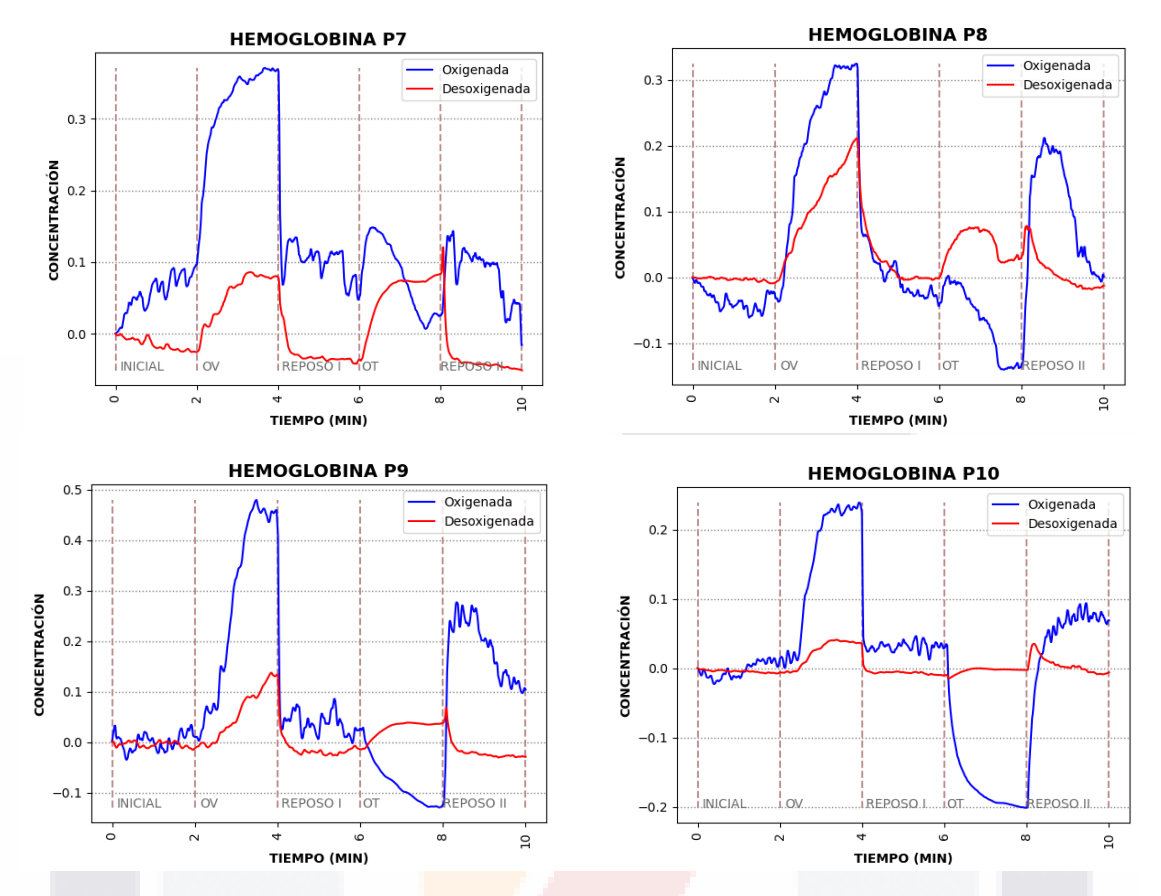

<span id="page-27-0"></span>Ilustración 4 Comportamiento de la hemoglobina (*Δ*Hb, *Δ*HbO2) lo largo del experimento en los 8 pacientes seleccionados.

Sin embargo, a pesar de haber pedido la señal de SpO2 se logró obtener el cambio en las concentraciones de la hemoglobina oxigenada (ΔHbO2) y desoxigenada (ΔHb), como se muestra en la [Ilustración](#page-27-0) *4*.

Se procesaron las imágenes de los 8 pacientes obteniendo mejores resultados al utilizar los primeros 4 y 5 canales de nuestra cámara multiespectral, ya que al utilizar más canales los cambios durante las etapas de la prueba no eran notables. Como podemos observar a partir de la [Ilustración](#page-28-0) *5* hasta la [Ilustración](#page-43-0) *20*, nuestra variable Coxy presenta cambios notables en su comportamiento al momento de las oclusiones y nuestra variable fblood presenta un comportamiento similar a lo observado en la [Ilustración](#page-27-0) *4* con la hemoglobina. Es posible notar que en pacientes cuyas gráficas mostraron comportamientos inusuales en los cambios de hemoglobina también presentaron comportamientos inusuales al graficar nuestras variables de interés en el vector del dedo medio, como es el caso del P3 [Ilustración](#page-33-0) *10*.

TESIS

- TESIS TESIS TESIS TE

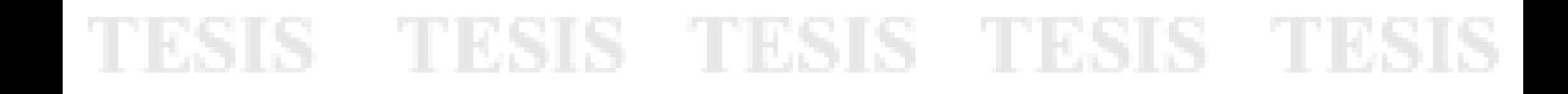

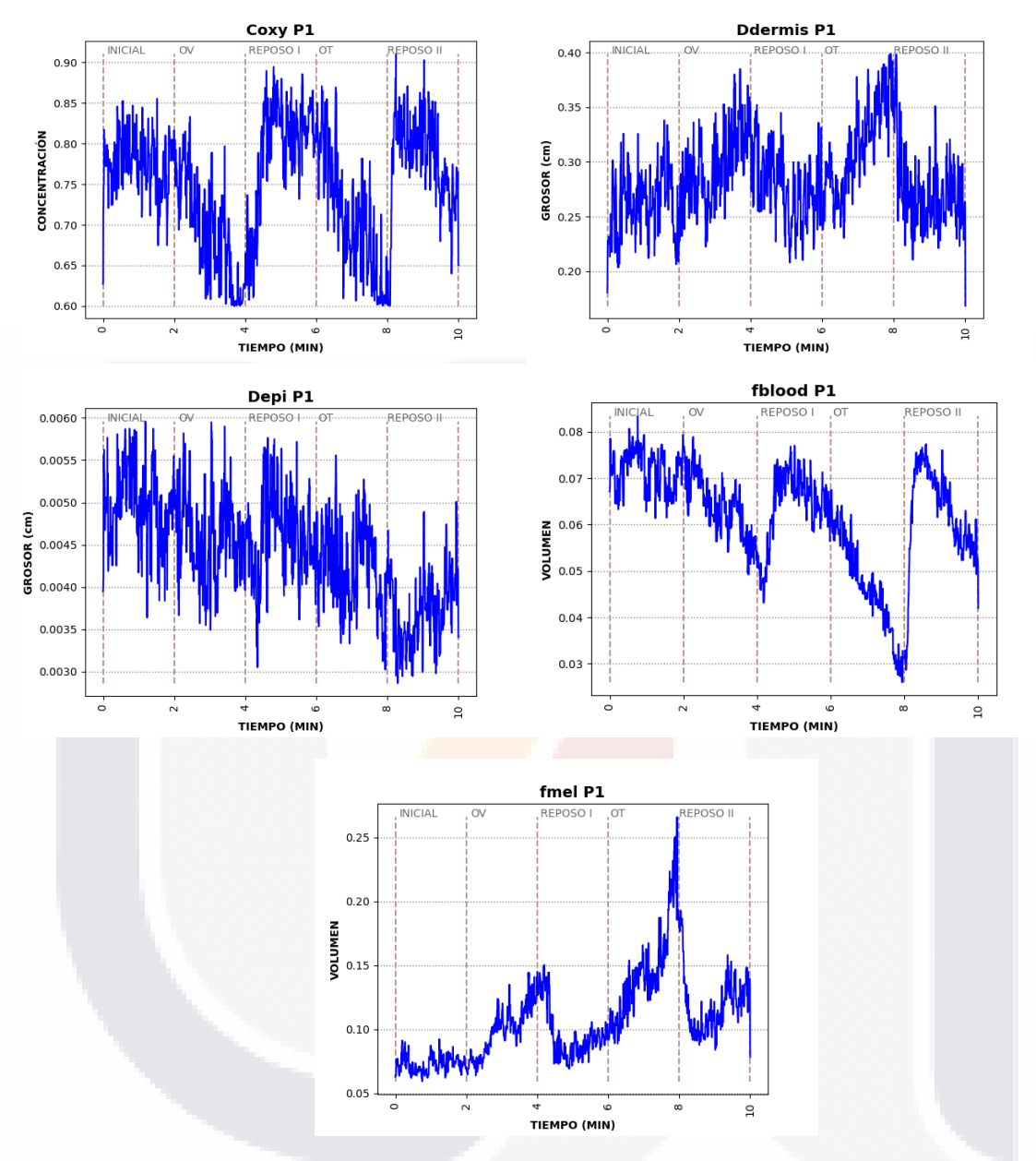

<span id="page-28-0"></span>Ilustración 5 Resultados en el paciente 1 obtenidos por método de Kubelka-Munk utilizando los primeros cuatro canales de nuestras imágenes multiespectrales.

#### TESIS **TESIS TES** TESIS TIES. S S

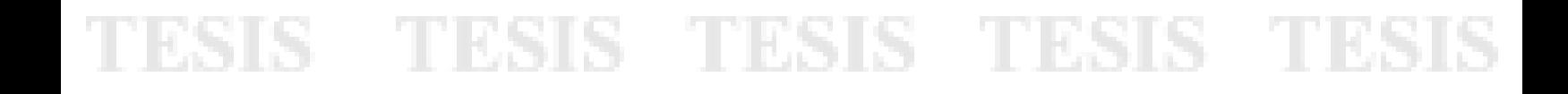

![](_page_29_Figure_1.jpeg)

<span id="page-29-0"></span>Ilustración 6 Resultados en el paciente 1 obtenidos por método de Kubelka-Munk utilizando los primeros cinco canales de nuestras imágenes multiespectrales.

#### 26

![](_page_30_Figure_0.jpeg)

![](_page_30_Figure_1.jpeg)

<span id="page-30-0"></span>Ilustración 7 Resultados en el paciente 2 obtenidos por método de Kubelka-Munk utilizando los primeros cuatro canales de nuestras imágenes multiespectrales.

### 27

IS

ES

**TESIS** TESIS TE TES S

![](_page_31_Figure_1.jpeg)

<span id="page-31-0"></span>Ilustración 8 Resultados en el paciente 2 obtenidos por método de Kubelka Munk utilizando los primeros cinco canales de nuestras imágenes multiespectrales.

28

S

**TESIS TES** 

S

**TES** 

TESIS

TES

IS

![](_page_32_Figure_0.jpeg)

![](_page_32_Figure_1.jpeg)

<span id="page-32-0"></span>Ilustración 9 Resultados en el paciente 3 obtenidos por método de Kubelka-Munk utilizando los primeros cuatro canales de nuestras imágenes multiespectrales.

TESIS **TES** TES TESIS TESIS S ٦

![](_page_33_Figure_0.jpeg)

![](_page_33_Figure_1.jpeg)

<span id="page-33-0"></span>Ilustración 10 Resultados en el paciente 3 obtenidos por método de Kubelka-Munk utilizando los primeros cinco canales de nuestras imágenes multiespectrales.

![](_page_34_Figure_0.jpeg)

![](_page_34_Figure_1.jpeg)

<span id="page-34-0"></span>Ilustración 11 Resultados en el paciente 5 obtenidos por método de Kubelka-Munk utilizando los primeros cuatro canales de nuestras imágenes multiespectrales.

S

**TESIS TES** 

S

**TESIS** 

TES

IS

![](_page_35_Picture_0.jpeg)

![](_page_35_Figure_1.jpeg)

<span id="page-35-0"></span>Ilustración 12 Resultados en el paciente 5 obtenidos por método de Kubelka-Munk utilizando los primeros cinco canales de nuestras imágenes multiespectrales.

S

- TES

TESIS TE

٦

**TESIS** 

SIS
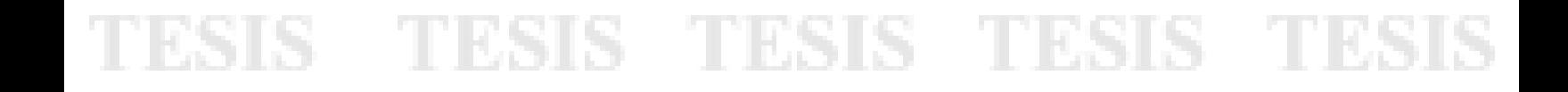

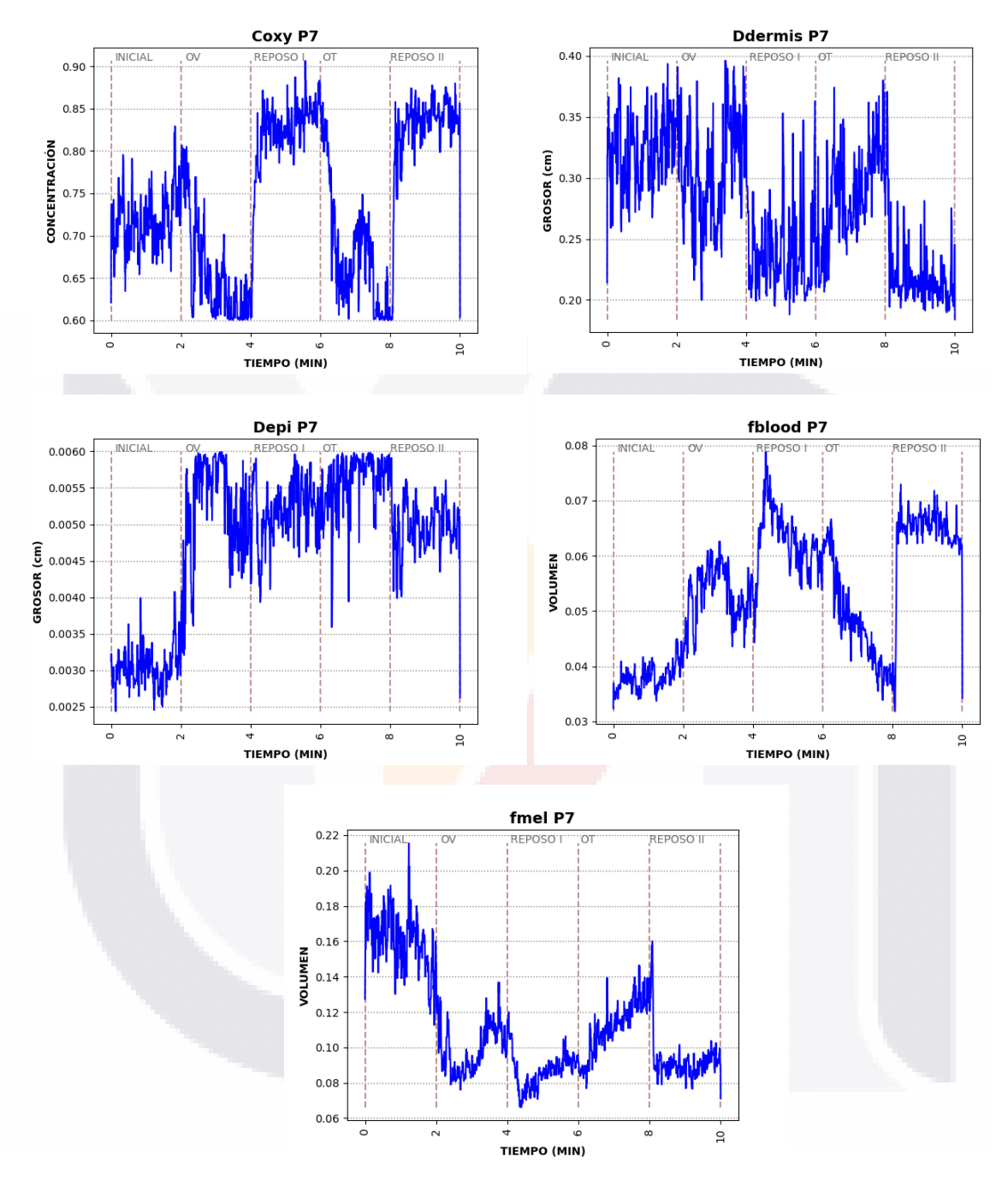

Ilustración 13 Resultados en el paciente 7 obtenidos por método de Kubelka-Munk utilizando los primeros cuatro canales de nuestras imágenes multiespectrales.

#### 33 **TESIS TESIS TES** IS - TES S 168 S

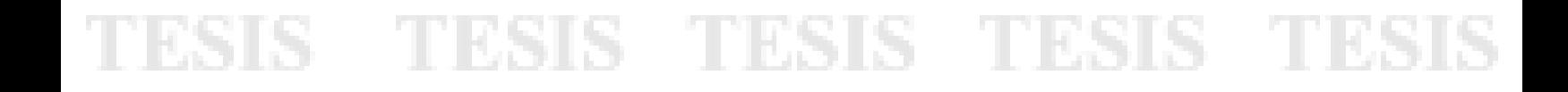

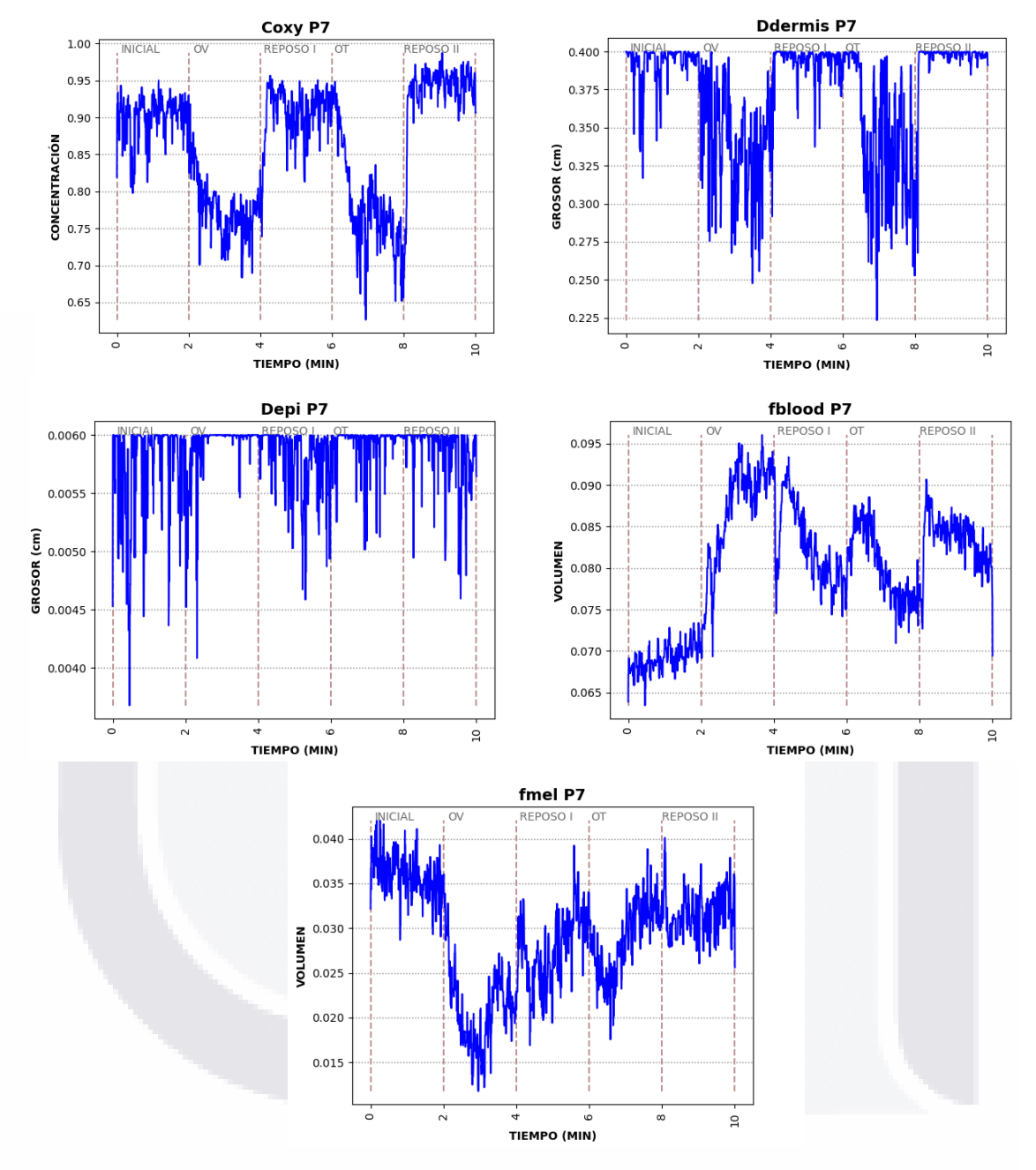

Ilustración 14 Resultados en el paciente 7 obtenidos por método de Kubelka-Munk utilizando los primeros cinco canales de nuestras imágenes multiespectrales.

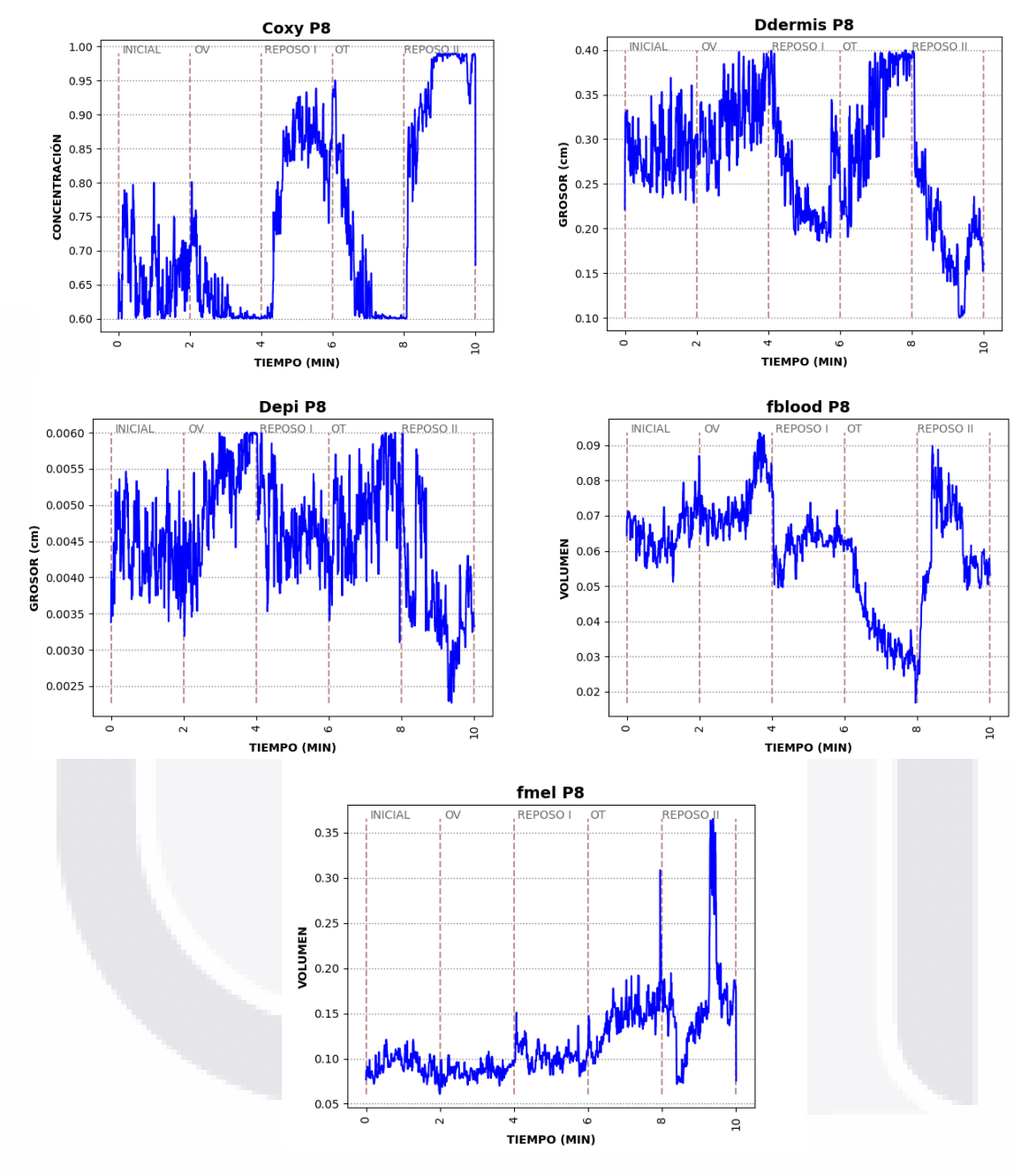

Ilustración 15 Resultados en el paciente 8 obtenidos por método de Kubelka-Munk utilizando los primeros cuatro canales de nuestras imágenes multiespectrales.

**TESIS TESIS TES TESIS TES** S S

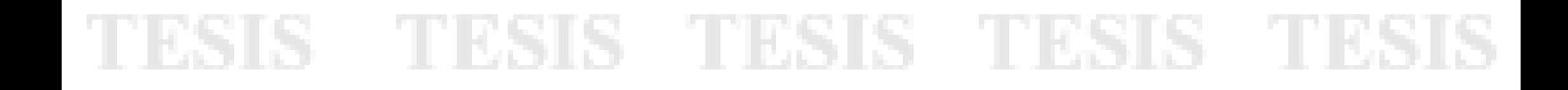

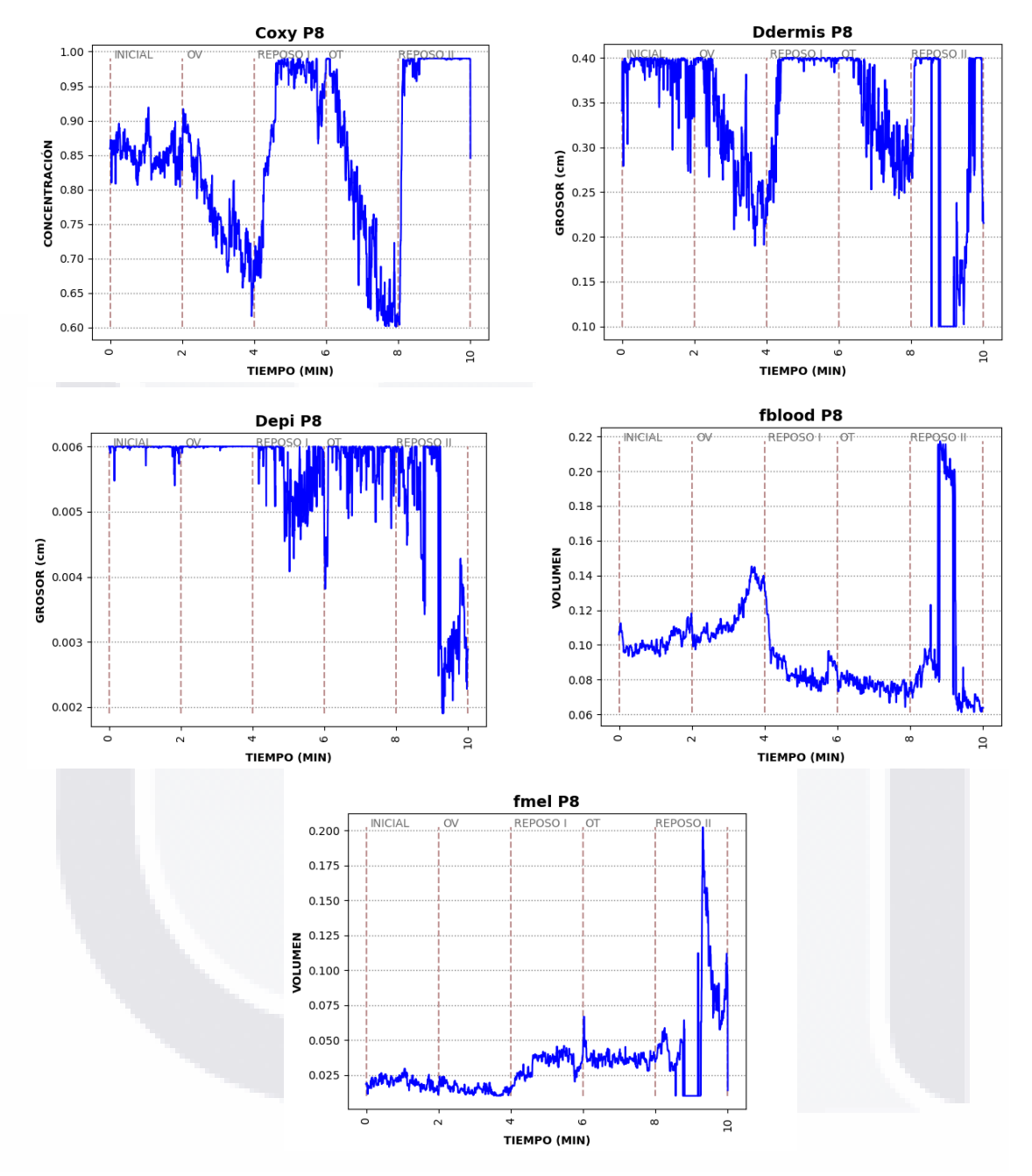

Ilustración 16 Resultados en el paciente 8 obtenidos por método de Kubelka-Munk utilizando los primeros cinco canales de nuestras imágenes multiespectrales.

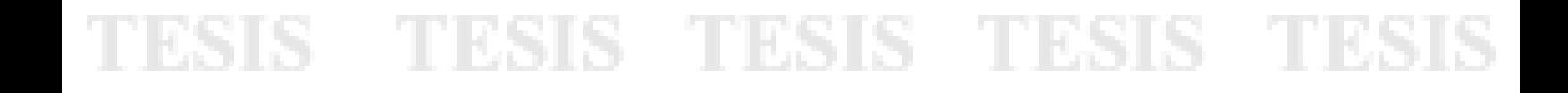

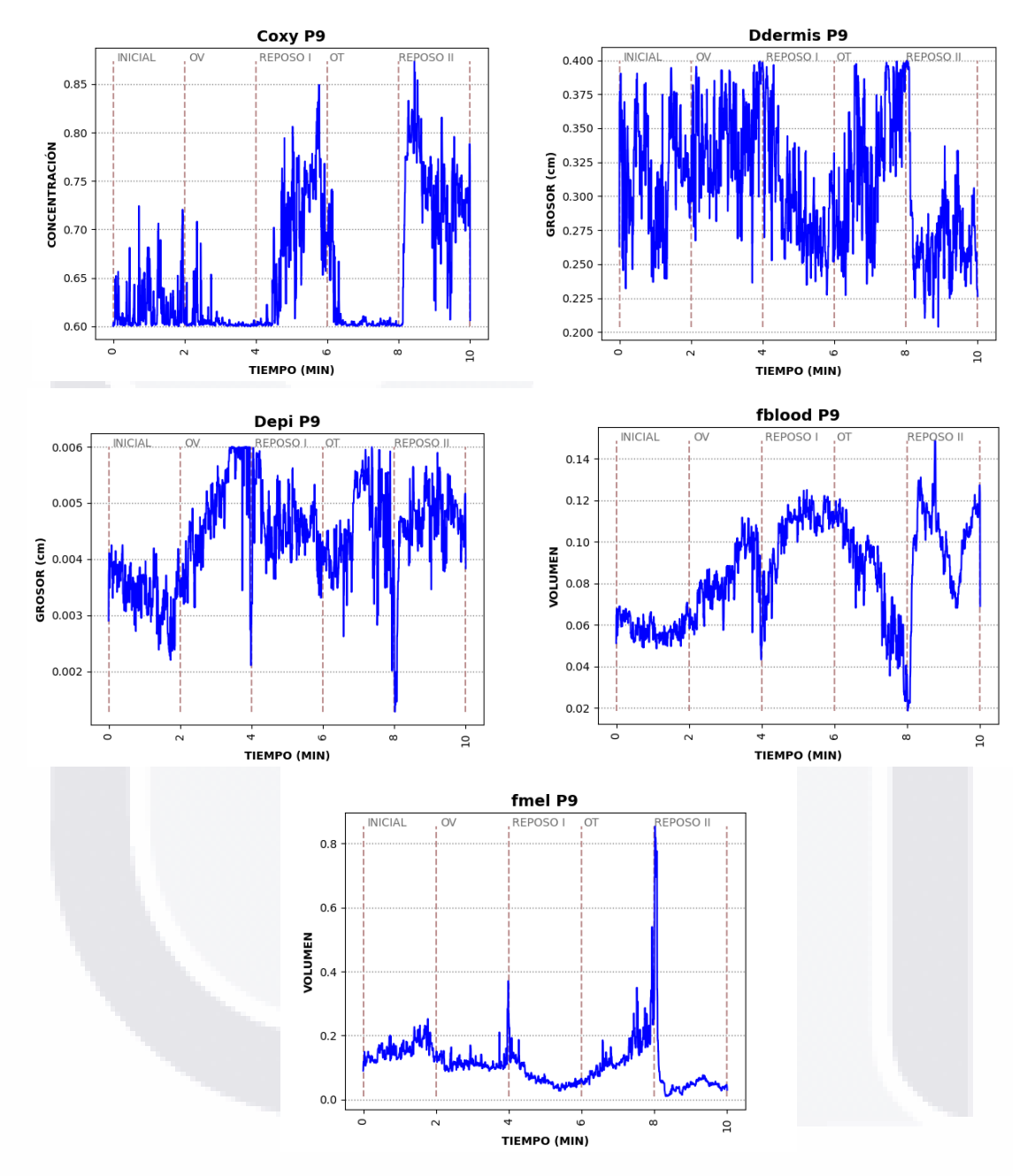

Ilustración 17 Resultados en el paciente 9 obtenidos por método de Kubelka-Munk utilizando los primeros cuatro canales de nuestras imágenes multiespectrales.

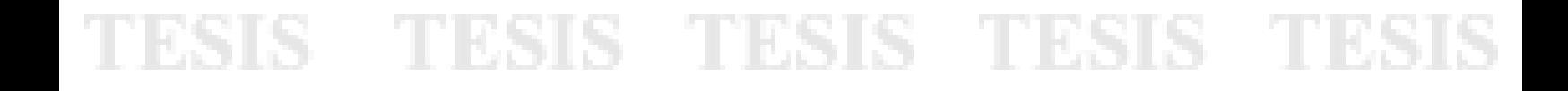

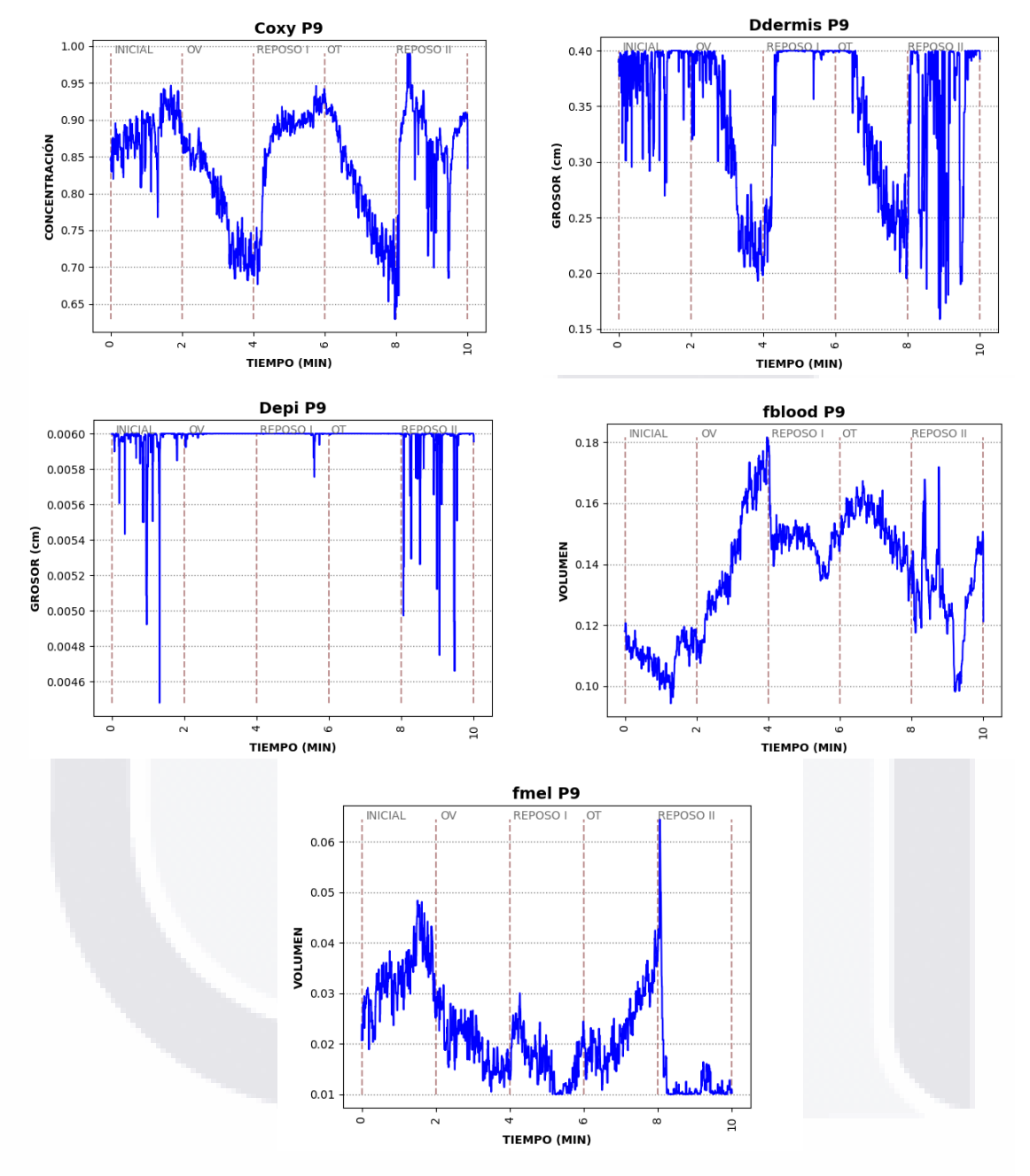

Ilustración 18 Resultados en el paciente 9 obtenidos por método de Kubelka-Munk utilizando los primeros cinco canales de nuestras imágenes multiespectrales.

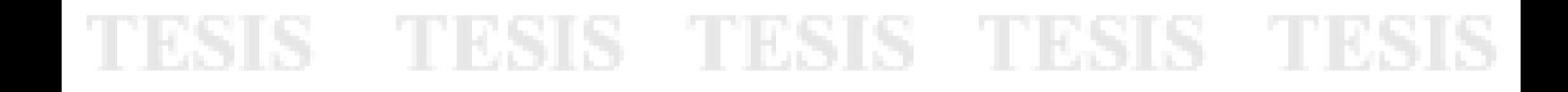

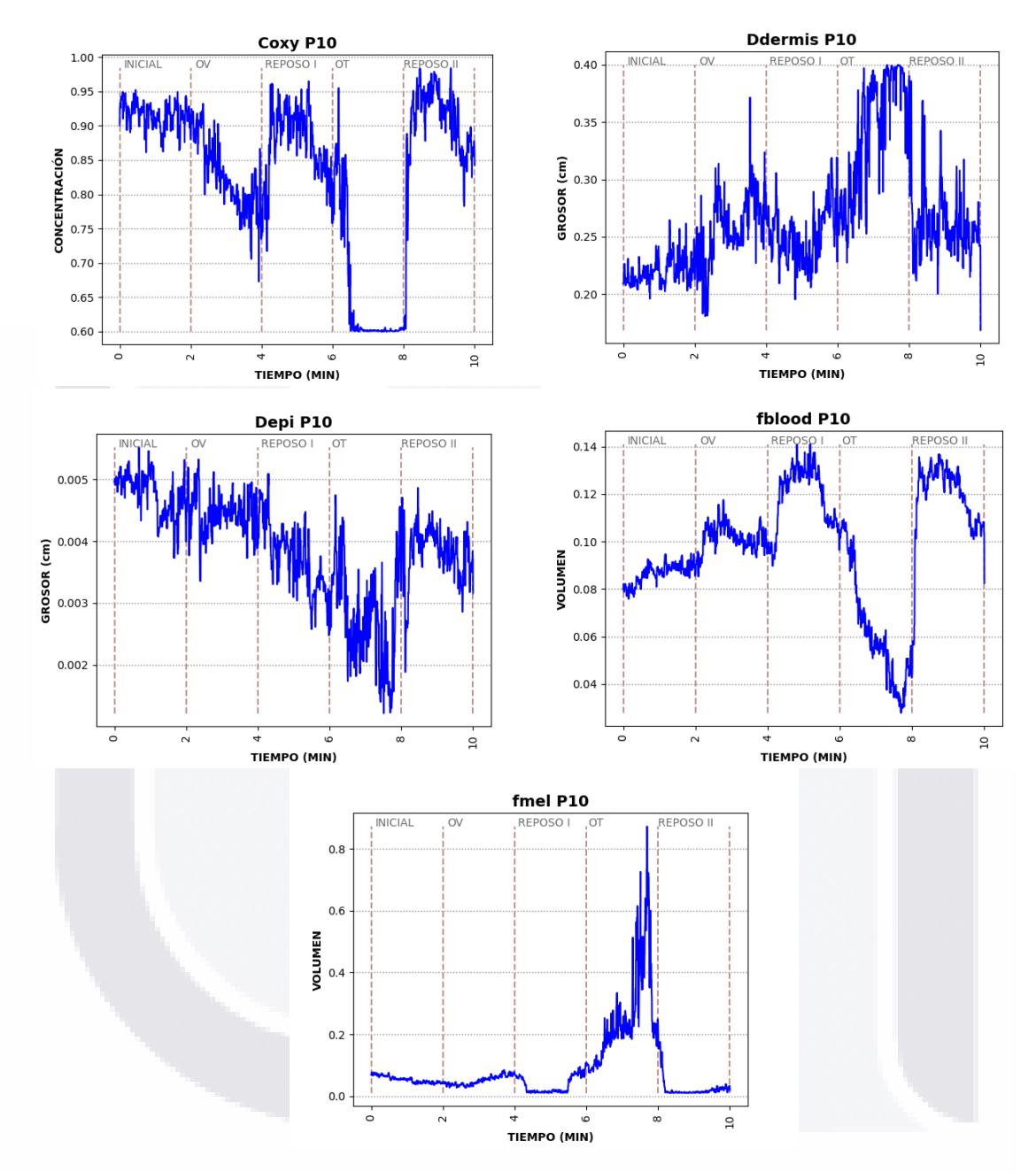

Ilustración 19 Resultados en el paciente 10 obtenidos por método de Kubelka-Munk utilizando los primeros cuatro canales de nuestras imágenes multiespectrales.

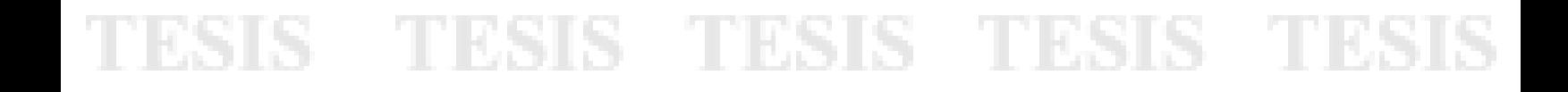

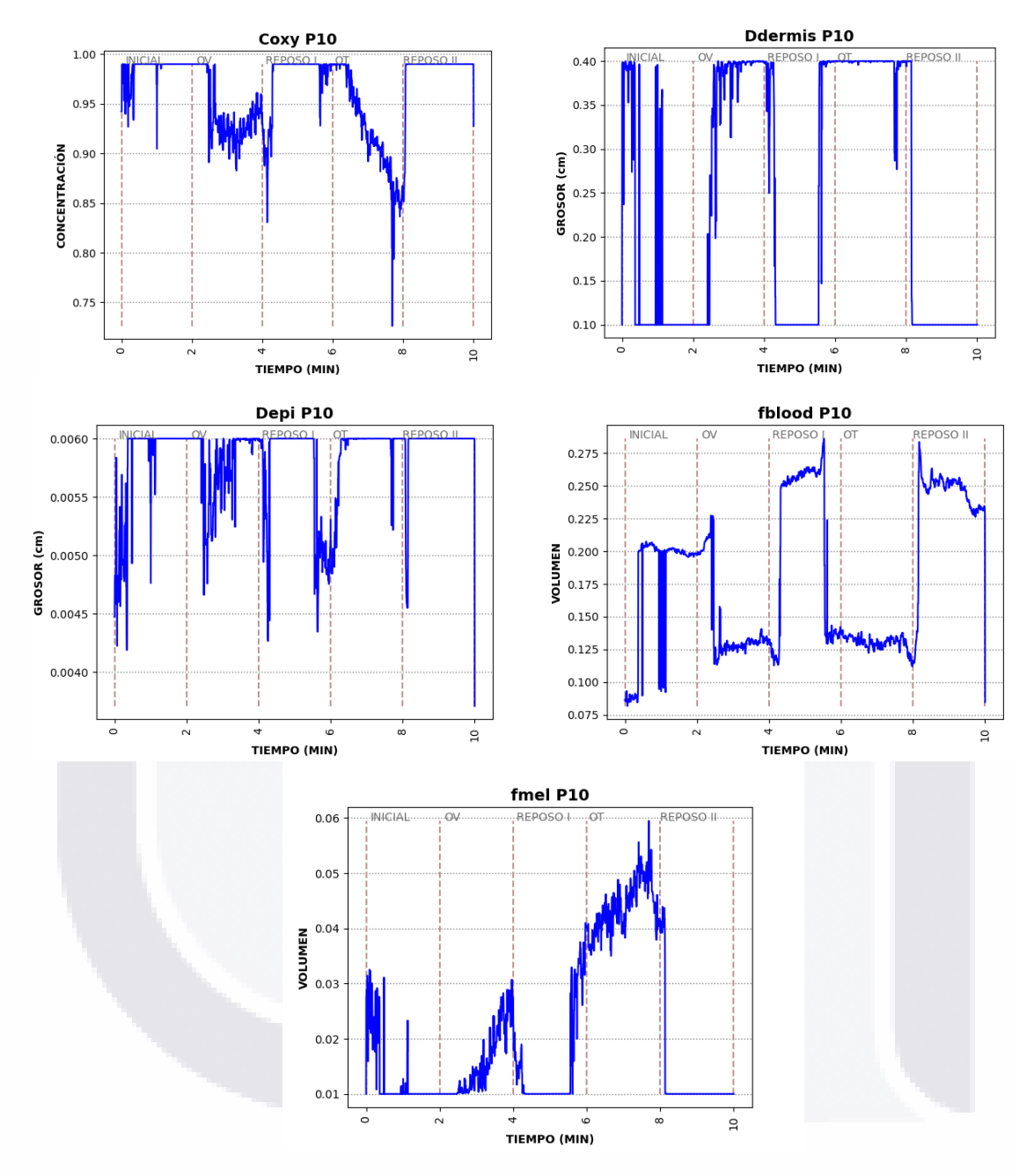

Ilustración 20 Resultados en el paciente 10 obtenidos por método de Kubelka-Munk utilizando los primeros cinco canales de nuestras imágenes multiespectrales.

Ί

## TESIS TESIS TESIS TE

#### **IV.II ANÁLISIS DE LOS RESULTADOS**

Se obtuvo la correlación de Pearson para cuantificar la relación que existe entre los resultados obtenidos por Kubelka-Munk y lo obtenido por PPG. Obteniendo correlaciones moderadas a altas entre fblood y ΔHbO2, Coxy y ΔHb, fblood y ΔHb (Tabla 4 y 5). Resultados que respaldan lo observado en las gráficas y lo esperado ya que a lo largo de la prueba se juega con el flujo sanguíneo, lo que aumenta o disminuye las concentraciones de nuestras variables.

Tabla 3 Clasificación por colores para la interpretación del valor absoluto de la correlación de Pearson

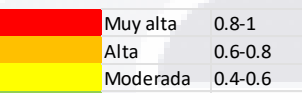

Tabla 4 Valor de P de Pearson al hacer la correlación de Pearson entre las variables obtenidas por PPG y método de Kubleka-Munk utilizando los primeros 4 canales de nuestras imágenes multiespectrales.

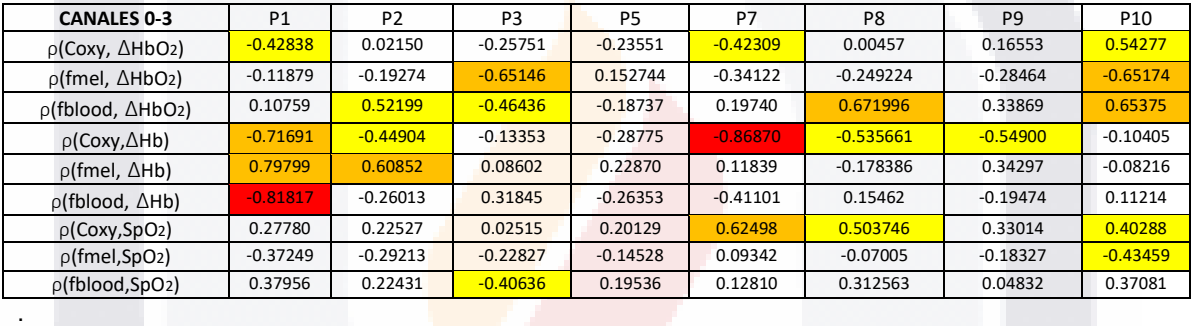

Tabla 5 Valor de P de Pearson al hacer la correlación de Pearson entre las variables obtenidas por PPG y método de Kubleka-Munk utilizando los primeros 5 canales de nuestras imágenes multiespectrales.

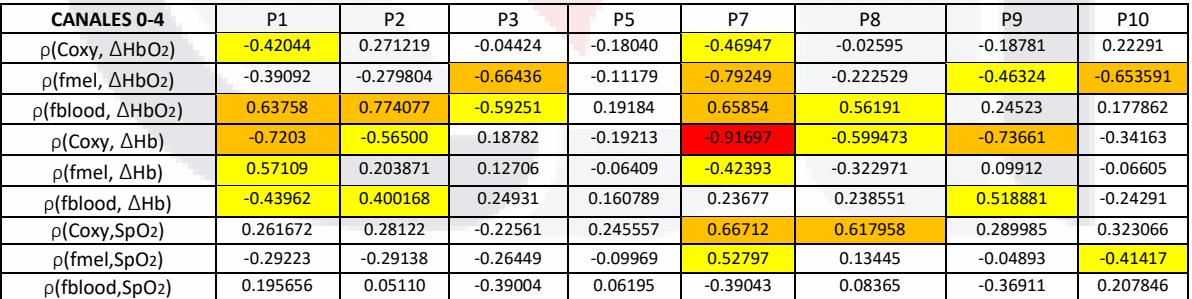

S

**TESIS** 

- TR

- 118

- 115818

SIS.

#### **IV.III IMPLEMENTACIÓN DEL MODELO DE KUBELKA-MUNK EN TODA LA MANO**

Se aplicó el modelo de Kubelka-Munk en 5 sets de imágenes del paciente 1, uno por cada etapa de la prueba, seleccionados tal y como se muestra en la tabla 6, esto debido al tiempo que toma el procesamiento de cada set. El tiempo de procesamiento fue de aproximadamente 9 horas en una computadora con un procesador de 2.3GHz con 8Gb de RAM, y 3 horas en una computadora con procesador de 3.20GHz con 16 Gb de RAM. Podemos observar que las diferencias son más notorias entre las etapas al utilizar los primeros cinco canales (canal 0 al 4).

| <b>LETAPA</b>       | <b>INICIAL OV</b> |     | <b>REPOSOL OT</b> |      | <b>REPOSOII</b> |
|---------------------|-------------------|-----|-------------------|------|-----------------|
| # DE DATA SET   240 |                   | 720 | 11200             | 1680 | 12160           |

Tabla 6 Datasets seleccionados por etapa

Al momento de visualizar los resultados en la mano completa se pudo observar que en los datasets seleccionados se pueden observar diferencias en cada etapa. En el caso de Coxy observamos imágenes más amarillas en las oclusiones lo que indica que se tienen concentraciones más bajas de oxígeno, lo cual es congruente con lo obtenido al procesar sólo el vector en el dedo medio [\(Ilustración](#page-28-0) 5 e [Ilustración](#page-29-0) 6). Sin embargo, es posible notar que los cambios no son tan notorios al utilizar los canales 0 al 3 [\(Ilustración](#page-45-0) *21*), a diferencia de los cambios que se pueden observar utilizando los canales 0 al 4 (Ilustración *[22](#page-46-0)*).

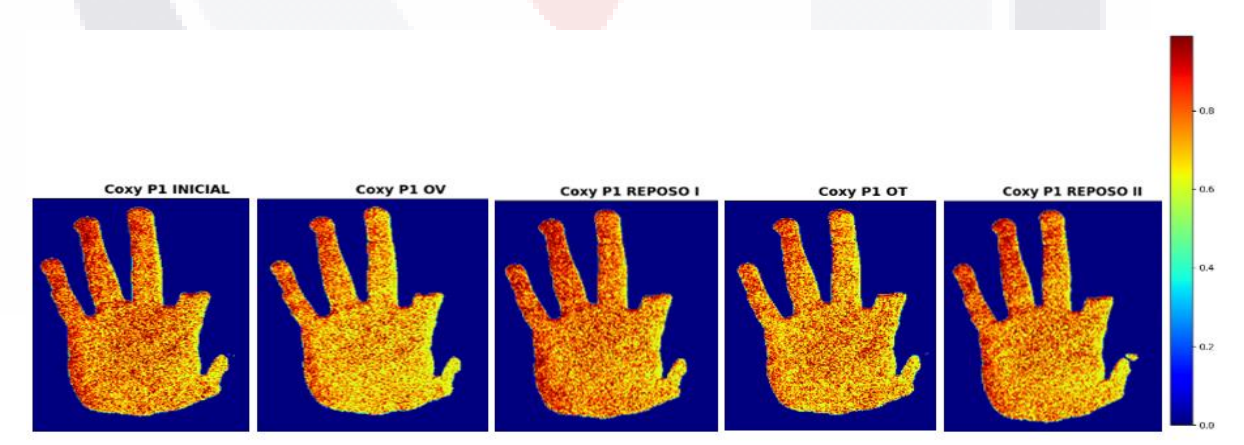

<span id="page-45-0"></span>Ilustración 21 Coxy en la palma de la mano durante las cinco etapas (datasets 240, 720, 1200,1680, 2100) utilizando los primeros cuatro canales (0 al 3).

42

### 81 ST 11281 ISBN 1128 S TESIS TE

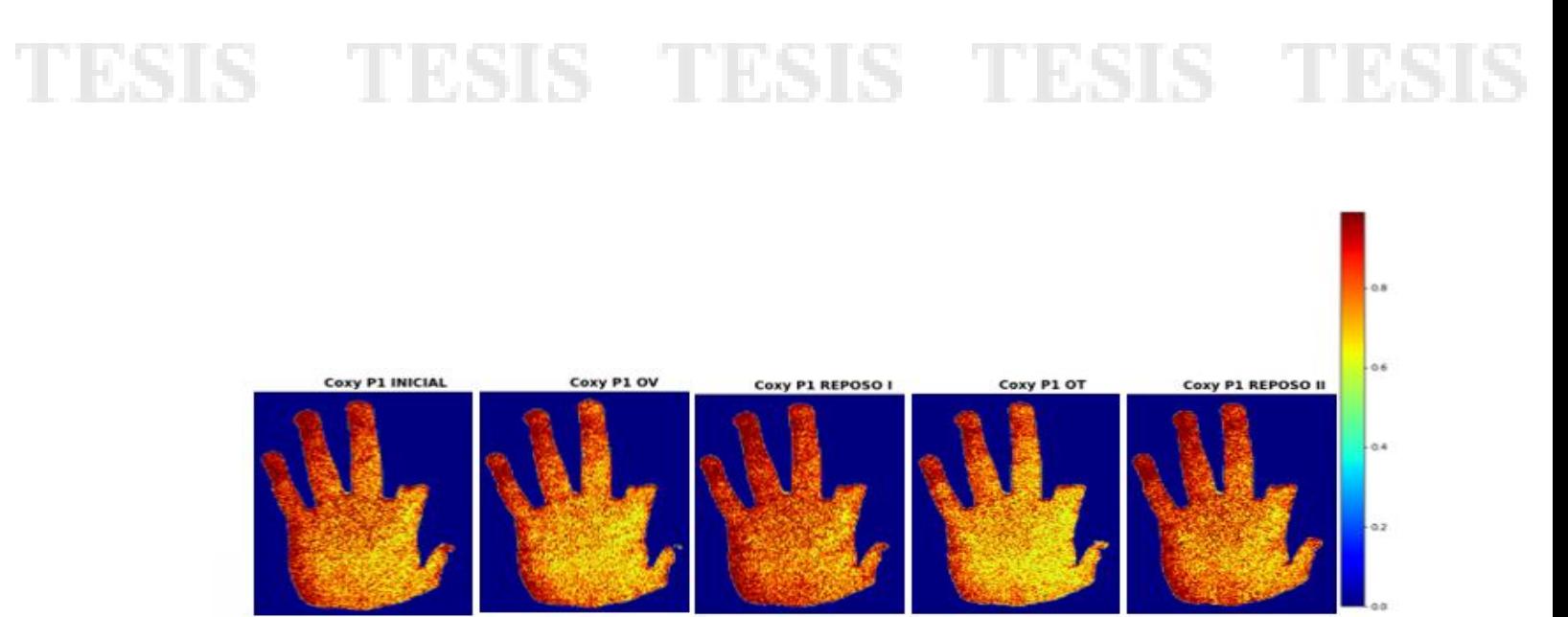

<span id="page-46-0"></span>Ilustración 22 Coxy en la palma de la mano durante las cinco etapas (datasets 240, 720, 1200,1680, 2100) utilizando los primeros cinco canales (0 al 4).

En el caso de fblood el cambio más notorio se da desde el REPOSO I hasta el REPOSO II. Podemos observar sobre todo en la punta de los dedos como en la etapa de la OT se tornan en un azul más oscuro lo que indica una disminución en el volumen de fracción sanguínea, lo cual es congruente con lo observado en el vector del dedo medio Ilustración *[5](#page-28-0)* e [Ilustración](#page-29-0) *6*. Viendo los resultados obtenidos al usar los canales 0 a 4 se puede notar un aumento en fblood en la punta de los dedos al momento de la OV [Ilustración](#page-47-0) *24*, resultado esperado al comparar con lo obtenido con el vector del dedo medio.

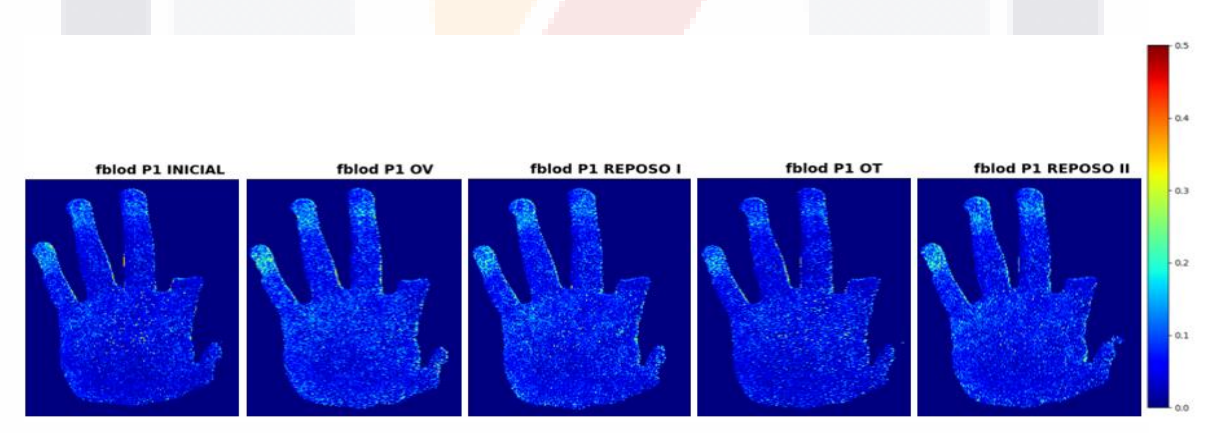

Ilustración 23 fblood en la palma de la mano durante las cinco etapas (datasets 240, 720, 1200,1680, 2100) utilizando los primeros cuatro canales (0 al 3).

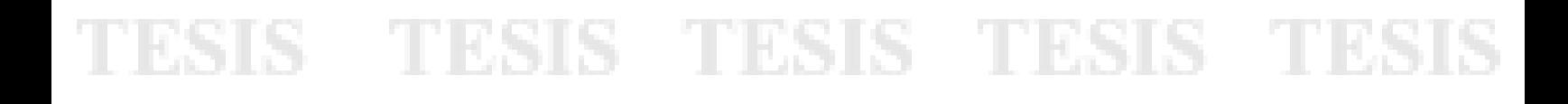

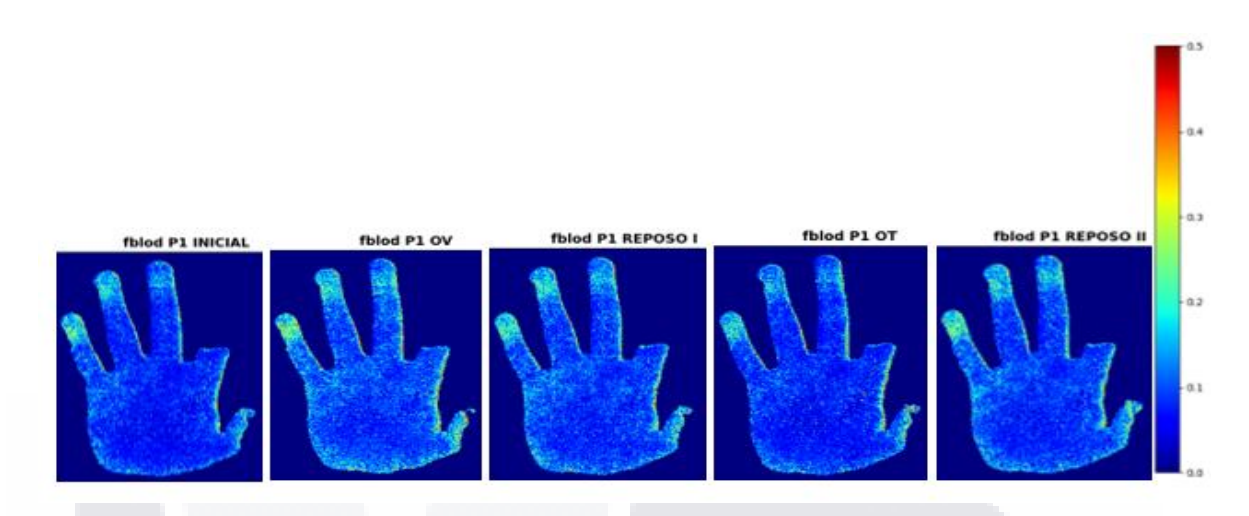

<span id="page-47-0"></span>Ilustración 24 fblood en la palma de la mano durante las cinco etapas (datasets 240, 720, 1200,1680, 2100) utilizando los primeros cinco canales (0 al 4),

A diferencia de nuestras variables anteriores, en el caso de fmel, las diferencias se observan al utilizar los canales 0 al 3 [Ilustración](#page-47-1) *25,* donde se podemos ver una tonalidad más alta en la oclusión total, justo donde observamos un pico al analizar nuestro vector del dedo medio [Ilustración](#page-28-0) *5* e [Ilustración](#page-29-0) *6*.

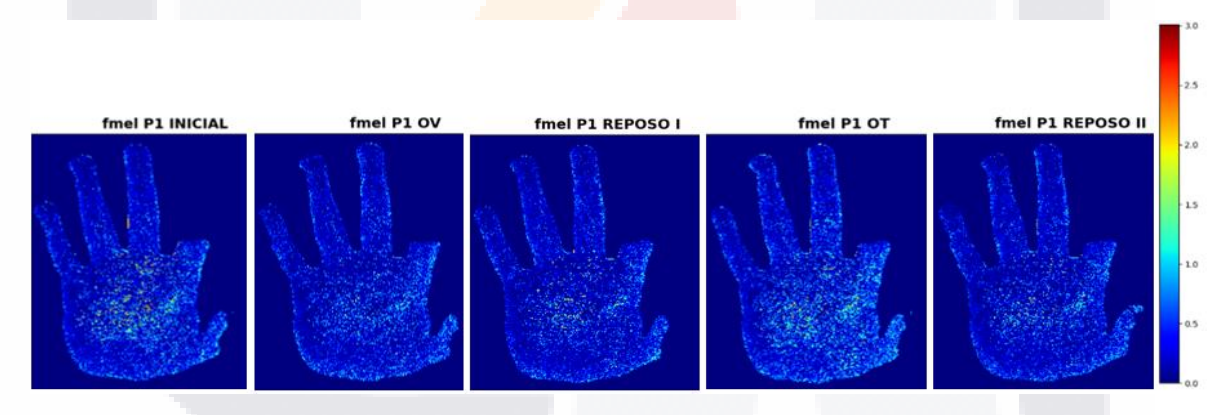

<span id="page-47-1"></span>Ilustración 25 fmel en la palma de la mano durante las cinco etapas (datasets 240, 720, 1200,1680, 2100) utilizando los primeros cuatro canales (0 al 3).

IS TESIS TES S TESIS TE

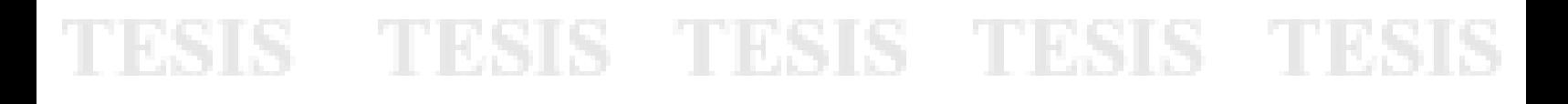

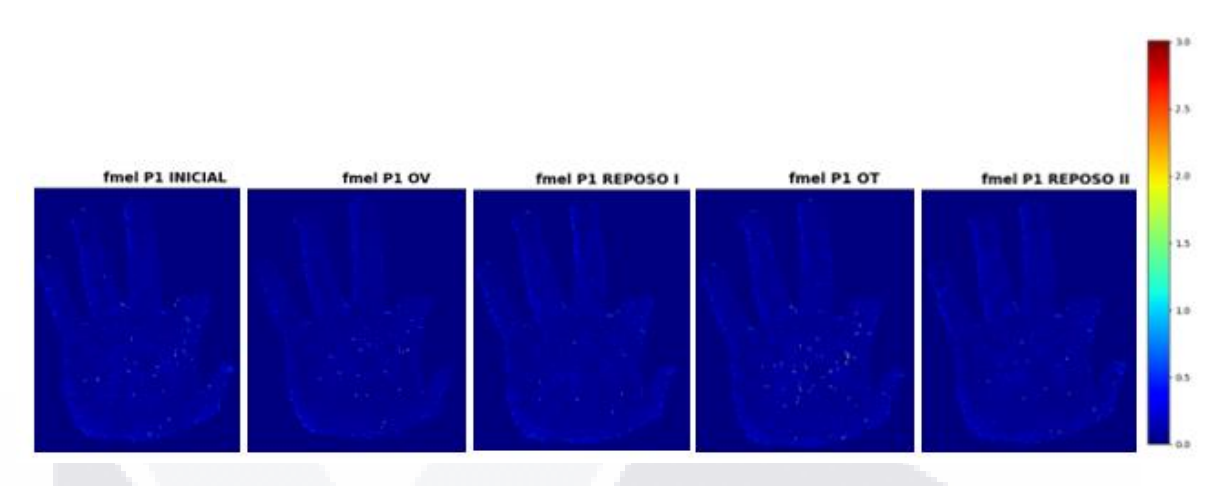

Ilustración 26 fmel en la palma de la mano durante las cinco etapas (datasets 240, 720, 1200,1680, 2100) utilizando los primeros cinco canales (0 al 4).

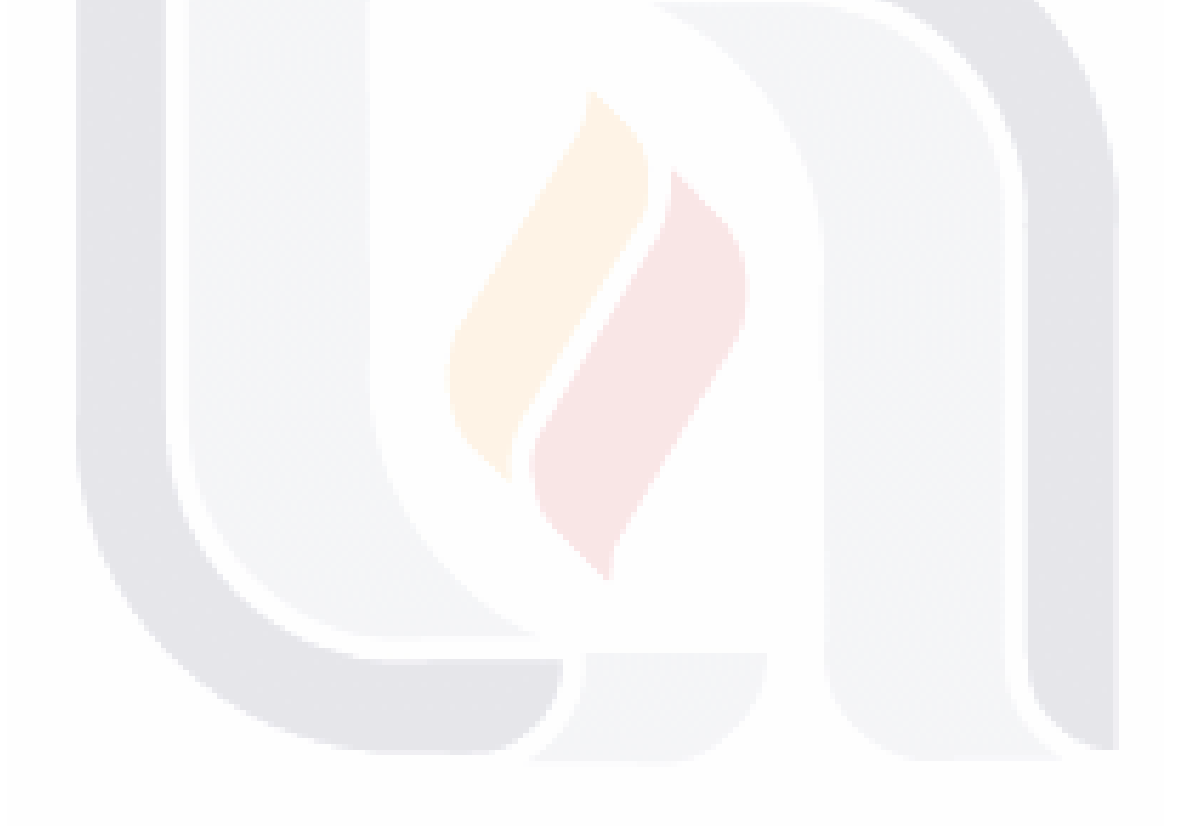

#### **CAPÍTULO V. DISCUSIONES**

Se obtuvieron imágenes multiespectrales durante distintas etapas, tanto de oclusión como de reposo para monitorear los cambios en los parámetros de perfusión en la mano utilizando como método de comparación un pulsioxímetro comercial y un dispositivo PPG con el cual esperábamos no tener perdida de información. Se aplicó el modelo de Kubelka-Munk para entender el comportamiento de nuestras variables de interés en las diferentes longitudes de onda de nuestra cámara y así mismo, poder tener un valor de referencia a través de las variables obtenidas con nuestros métodos de comparación. Haciendo uso de la optimización por enjambre de partículas con nuestra función de costo pudimos estimar los valores de perfusión y obtener información cuantitativa de las mismas.

Obtuvimos coincidencias al usar los canales 0 a 3 y 0 a 4 de las imágenes multiespectrales, teniendo correlaciones negativas moderadas a altas entre Coxy y ΔHb, por lo que es esperado que al momento de disminuir Coxy disminuye la cantidad de ΔHb y viceversa. El hecho de que se puedan observar los cambios tan notorios en nuestros resultados de Kubelka-Munk comprueba que la metodología propuesta puede medir las variaciones en la perfusión, por lo que podemos aceptar nuestra hipótesis.

Es posible notar la disminución de Coxy en las etapas de oclusión, ya sea venosa o total. El cambio es más notable al ver las imágenes de la mano completa, sobre todo al usar los canales 0 al 4. Es importante implementar el procesamiento en toda la muestra para ver si los resultados se mantienen consistentes con lo visto en los 8 pacientes utilizados para este trabajo, así como hacer el procesamiento de más datasets por etapa.

La finalidad de este trabajo no era el mejorar la velocidad del procesamiento, sería de utilidad en trabajos futuros mejorar el algoritmo para procesar así cada dataset en una menor cantidad de tiempo.

Se logró obtener información cuantitativa de nuestras 5 variables, los resultados obtenidos a través de la aplicación del modelo de Kubelka-Munk son consistentes con los resultados obtenidos con PPG, sin embargo, el problema con el uso de PPG y pulsioximetría es que puede perder mucha información de utilidad al momento de hacer las oclusiones, contrario a esto, haciendo uso de las imágenes multiespectrales, logramos obtener

información acerca de qué sucede en esas etapas donde el PPG y el pulsioxímetro no nos dan información confiable.

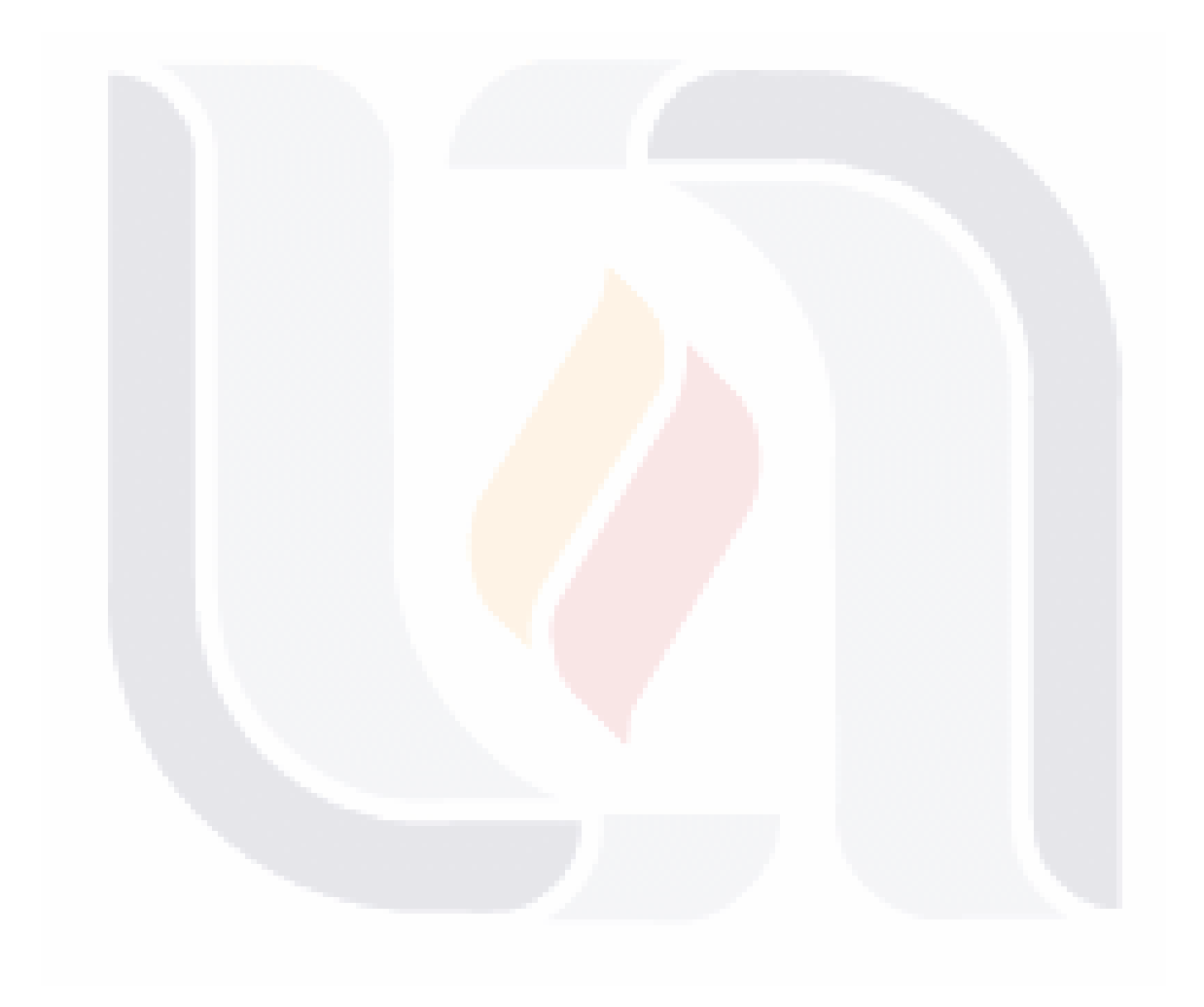

#### **CAPÍTULO VI. CONCLUSIONES**

Al ser un método nuevo es necesario hacer pruebas en diferentes condiciones para obtener resultados óptimos, es decir, qué tipo de luz y a qué distancia necesita ser colocada, identificar si la luz ambiental interviene en los resultados, las características de nuestros pacientes, en qué fototipos funciona mejor el método, qué tiempo necesita el paciente en reposo para no mostrar alteración en su presión arterial, entre otras cosas.

A comparación de otros trabajos, que sólo se basan en la estimación de melanina, nosotros logramos obtener estimaciones de la concentración de oxígeno, el volumen de fracción sanguínea y ver su relación con la hemoglobina tanto oxigenada como desoxigenada al momento de restringir el paso de sangre con las oclusiones. Esto quiere decir que, a diferencia de los métodos utilizados en la literatura, se logró tener una comparación entre lo obtenido con imágenes multiespectrales y lo medido con pulsioximetría y no solo dar resultados cualitativos no medibles.

Es importante conocer más acerca de otros fototipos de la piel, ya que la mayoría de los artículos publicados se enfocan en las personas caucásicas, cuyo fototipo se encuentra entre el tipo II y III, como lo fue en este trabajo. Por lo que en un futuro lo recomendable sería encontrar participantes de piel muy oscura, cuya concentración de melanina es mayor para ver si el modelo de Kubelka-Munk con las condiciones iniciales dadas es aplicable.

El uso de imágenes para diagnóstico médico supone un gran avance para la tecnología, siempre buscando hacer diagnósticos de la manera menos invasiva posible, a futuro, después de perfeccionar el modelo podría no sólo ser de utilidad para dermatología, que es el área donde más se ha probado debido a la diferencia entre la cantidad de melanina y los grosores de la dermis y la epidermis en caso de lesiones ya sean benignas o malignas, sino también en áreas como cirugía general, para caracterización de tejidos, para diagnóstico temprano de insuficiencias venosas, etc.

48

#### **REFERENCIAS**

31 IS

- [1] Lal C, Leahy MJ. An Updated Review of Methods and Advancements in Microvascular Blood Flow Imaging. Vol. 23, Microcirculation. Wiley Blackwell; 2016. p. 345–63.
- [2] Kara A, Akin S, Ince C. Monitoring microcirculation in critical illness [Internet]. Vol. 22, Current Opinion in Critical Care. Lippincott Williams and Wilkins; 2016 [cited 2020 Jul 31]. p. 444–52. Available from: http://journals.lww.com/00075198- 201610000-00007
- [3] Greenman RL, Panasyuk S, Wang X, Lyons TE, Dinh T, Longoria L, et al. Early changes in the skin microcirculation and muscle metabolism of the diabetic foot. Lancet [Internet]. 2005 Nov 12 [cited 2020 May 6];366(9498):1711–7. Available from: http://www.ncbi.nlm.nih.gov/pubmed/16291064
- [4] Haymond S. Oxygen Saturation: A Guide to Laboratory Assessment. Clin Lab News [Internet]. 2006 [cited 2020 May 9];February:10–2. Available from: www.aacc.org
- [5] Liang J, Cade BE, He KY, Wang H, Lee J, Sofer T, et al. Sequencing Analysis at 8p23 Identifies Multiple Rare Variants in DLC1 Associated with Sleep-Related Oxyhemoglobin Saturation Level. Am J Hum Genet. 2019 Nov 7;105(5):1057–68.
- [6] Bruins AA, Geboers DGPJ, Bauer JR, Klaessens JHGM, Verdaasdonk RM, Boer C. The vascular occlusion test using multispectral imaging: a validation study: The VASOIMAGE study. J Clin Monit Comput. 2020;
- [7] Cotton S, Claridge E, Hall P. Noninvasive skin imaging. Lect Notes Comput Sci (including Subser Lect Notes Artif Intell Lect Notes Bioinformatics) [Internet]. 1997 [cited 2022 Jun 8];1230:501–6. Available from: https://link.springer.com/chapter/10.1007/3-540-63046-5\_50
- [8] Setiadi IC, Nasution AMT, Chandra TG. A new LED-based multispectral imaging system for blood and melanin content estimation: The validation. In: AIP Conference Proceedings [Internet]. AIP Publishing LLC AIP Publishing; 2019 [cited 2021 Nov 25]. p. 050017. Available from: https://aip.scitation.org/doi/abs/10.1063/1.5139390
- [9] Allen J. Photoplethysmography and its application in clinical physiological measurement [Internet]. Vol. 28, Physiological Measurement. Physiol Meas; 2007

- TESTS TESTS TESTS TE

[cited 2020 Nov 25]. Available from: https://pubmed.ncbi.nlm.nih.gov/17322588/

- [10] Abay TY, Kyriacou PA. Reflectance Photoplethysmography as Noninvasive Monitoring of Tissue Blood Perfusion. IEEE Trans Biomed Eng. 2015 Sep 1;62(9):2187–95.
- [11] Tamura T, Maeda Y, Sekine M, Yoshida M. Wearable photoplethysmographic sensors—past and present [Internet]. Vol. 3, Electronics. MDPI AG; 2014 [cited 2020 Nov 26]. p. 282–302. Available from: http://www.mdpi.com/2079-9292/3/2/282
- [12] Reisner A, Shaltis PA, McCombie D, Asada HH. Utility of the photoplethysmogram in circulatory monitoring [Internet]. Vol. 108, Anesthesiology. Lippincott Williams and Wilkins; 2008 [cited 2020 Nov 25]. p. 950–8. Available from: http://pubs.asahq.org/anesthesiology/article-pdf/108/5/950/367170/0000542- 200805000-00024.pdf
- [13] Meza Contreras LG, Llamosa Rincón LE, Izquierdo Cifuentes N. Design of procedures for the calibration of non-invasive blood pressure monitoring. 2007 [cited 2020 May 13]; Available from: http://revistas.utp.edu.co/index.php/revistaciencia/article/view/4163/2123
- [14] Lima-Soares F, Pessoa KA, Torres Cabido CE, Lauver J, Cholewa J, Rossi F, et al. Determining the Arterial Occlusion Pressure for Blood Flow Restriction. J Strength Cond Res [Internet]. 2020 Apr [cited 2020 May 9];1. Available from: http://journals.lww.com/10.1519/JSC.0000000000003628
- [15] Al-AliMassi A, Kiani JE, O'Reilly M. US9795739B2 Hemoglobin display and patient treatment - Google Patents [Internet]. [cited 2020 May 9]. Available from: https://patents.google.com/patent/US9795739B2/en
- [16] Wirkert SJ. Multispectral image analysis in laparoscopy A machine learning approach to live perfusion monitoring. 2018;144.
- [17] Farkas DL, Becker D. Applications of spectral imaging: Detection and analysis of human melanoma and its precursors. Vol. 14, Pigment Cell Research. 2001. p. 2–8.
- [18] Clancy NT, Jones G, Maier-Hein L, Elson DS, Stoyanov D. Surgical spectral imaging. Med Image Anal [Internet]. 2020 Apr 13 [cited 2020 May 11];63:101699. Available from: http://www.ncbi.nlm.nih.gov/pubmed/32375102

- TESIS TESIS TESIS TE

TESHS

- [19] KUBELKA P. New contributions to the optics of intensely light-scattering materials. J Opt Soc Am [Internet]. 1948 May 1 [cited 2021 Dec 3];38(5):448–57. Available from: https://www.osapublishing.org/viewmedia.cfm?uri=josa-38-5-448&seq=0&html=true
- [20] Wolff K, Johnson RA, Saavedra AP, Roh EK. PIGMENTARY DISORDERS. In: Fitzpatrick's Color Atlas and Synopsis of Clinical Dermatology, 8e [Internet]. New York, NY: McGraw-Hill Education; 2017. Available from: http://accessmedicine.mhmedical.com/content.aspx?aid=1140790578
- [21] Marína D, Pozoa A del. Fototipos cutáneos. Conceptos generales. Offarm [Internet]. 2005 [cited 2022 Jun 8];24:136–7. Available from: https://www.elsevier.es/esrevista-offarm-4-pdf-13074483
- [22] Jacques SL. Optical properties of biological tissues: A review [Internet]. Vol. 58, Physics in Medicine and Biology. Phys Med Biol; 2013 [cited 2021 Sep 28]. Available from: https://pubmed.ncbi.nlm.nih.gov/23666068/
- [23] Li C, Brost V, Benezeth Y, Marzani F, Yang F. Design and evaluation of a parallel and optimized light–tissue interaction-based method for fast skin lesion assessment. J Real-Time Image Process. 2018 Aug 1;15(2):407–20.
- [24] Jolivot R, Benezeth Y, Marzani F. Skin parameter map retrieval from a dedicated multispectral imaging system applied to dermatology/cosmetology. Int J Biomed Imaging. 2013;2013.
- [25] Basaranoglu G, Bakan M, Umutoglu T, Zengin SU, Idin K, Salihoglu Z. Comparison of SpO2 values from different fingers of the hands. Springerplus [Internet]. 2015 Dec 30 [cited 2022 Jun 13];4(1):1–3. Available from: https://springerplus.springeropen.com/articles/10.1186/s40064-015-1360-5
- [26] Annala L, Pölönen I. Kubelka–Munk Model and Stochastic Model Comparison in Skin Physical Parameter Retrieval. In: Intelligent Systems, Control and Automation: Science and Engineering [Internet]. Springer Science and Business Media B.V.; 2022 [cited 2022 Jun 11]. p. 137–51. Available from: https://link.springer.com/chapter/10.1007/978-3-030-70787-3\_10

51

- TESIS TESIS TESIS TE

[27] Congreso de la República. Ley General de Salud. In 1997. p. 1–5.

**ANEXOS**

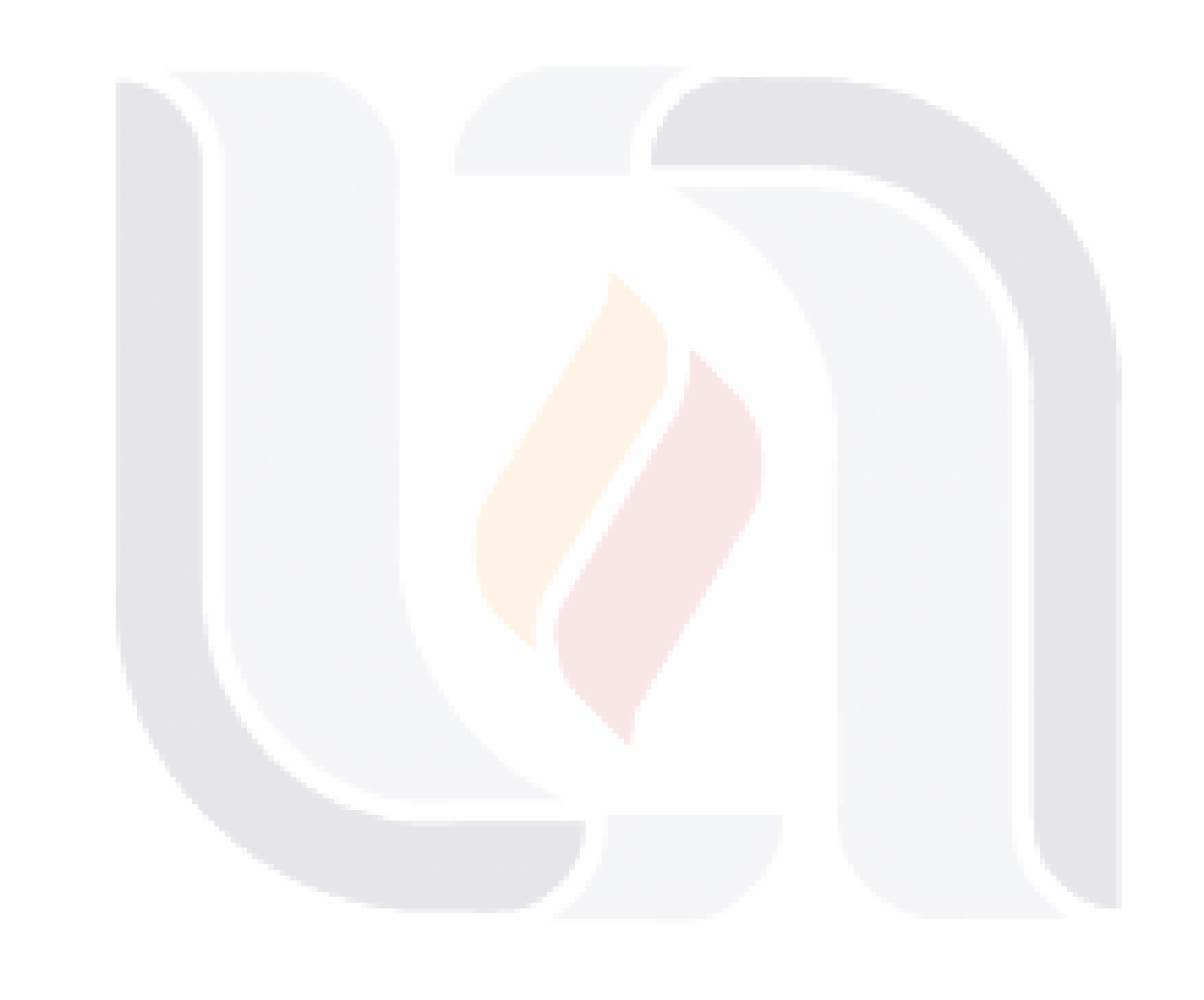

#### **A. CONSENTIMIENTO INFORMADO PARA PARTICIPACIÓN EN EL ESTUDIO**

Nombre del protocolo: Imágenes multiespectrales para la estimación de parámetros de perfusión tisular: Estudio de validación

Investigador principal: Dr. Omar Gutiérrez Navarro

Lugar: Universidad Autónoma de Aguascalientes "Campus Sur" Avenida Mahatma Gandhi 6601 El Gigante, 20340 Aguascalientes, Ags.

Antes de aceptar la participación en este estudio es importante que usted lea y entienda la explicación sobre el estudio de investigación propuesto.

En este documento se describe el propósito y procedimiento del estudio.

Para participar en este estudio usted tendrá que:

- $\checkmark$  Tener entre los 18 y 50 años.
- ✓ No tener historial de enfermedad vascular o enfermedades crónicas como diabetes melitus e hipertensión, sin infecciones o anormalidades en la piel, asma u otras enfermedades respiratorias, hiperactividad o algún padecimiento que le impida quedarse sentado e inmóvil.
- ✓ En el caso de las mujeres, presentarse con uñas despintadas, sin gelish o acrílico para evitar interferencia con el sensor de pulsioximetría

Declaro haber entendido en qué consiste cada prueba y haber recibido información escrita (Anexo 2) de cómo se realizarán las pruebas y a sabiendas que mi información personal como mi nombre y edad no serán utilizados para el estudio, siendo que mis resultados serán tratados únicamente por el número de participante que se me ha asignado.

Habiendo leído y comprendido lo anteriormente escrito y aclaradas todas mis dudas y preguntas, también comprendo que puedo en cualquier momento y sin explicación, revocar el consentimiento que ahora autorizo.

Consiento que se me realice la oclusión vascular, la prueba de pulsioximetría y la captura de imágenes por cámara multiespectral. Cuyos resultados serán utilizados en el estudio "IMÁGENES MULTIESPECTRALES PARA LA ESTIMACIÓN DE PARÁMETROS DE PERFUSIÓN TISULAR: ESTUDIO DE VALIDACIÓN" llevado a cabo por personal de la Universidad Autónoma de Aguascalientes.

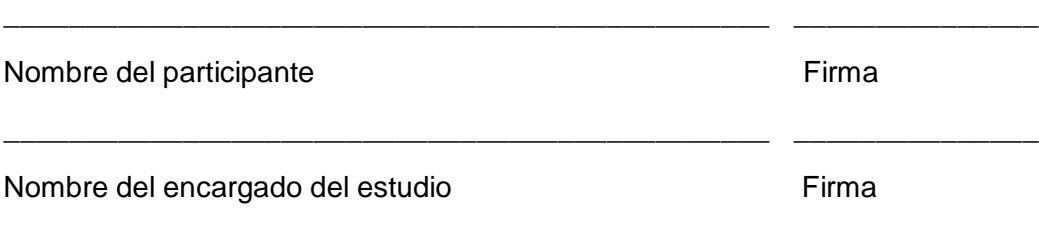

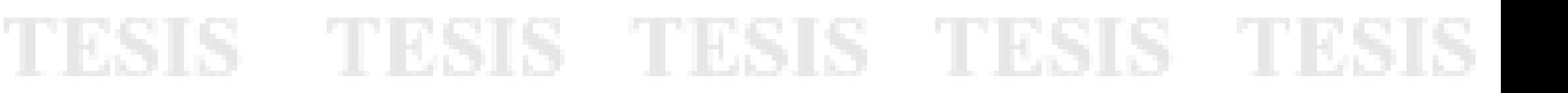

### **B. INFORMACIÓN DETALLADA DE LAS PRUEBAS A REALIZAR PROTOCOLO PARA EXPERIMENTO DE OCLUSIÓN**

#### TAMAÑO DE MUESTRA: 30

#### CRITERIOS DE SELECCIÓN:

- $\checkmark$  Sujetos entre los 18 y 50 años
- ✓ Sin historial de enfermedad vascular o enfermedades crónicas como diabetes mellitus e hipertensión, sin infecciones o anormalidades en la piel, asma u otras enfermedades respiratorias, hiperactividad o algún padecimiento que le impida quedarse sentado e inmóvil.

#### CRITERIOS DE EXCLUSIÓN:

- ✓ Mujeres embarazadas
- ✓ Personas menores de 18 años o mayores de 50

#### CRITERIOS DE ELIMINACIÓN:

- ✓ Aquellos sujetos que se sientan incómodos al momento de realizar las pruebas.
- ✓ Sujetos que no puedan mantenerse sentados y sin mover las extremidades durante el tiempo de realización del experimento.

### **PROCEDIMIENTO PARA OCLUSIÓN VASCULAR**

- 1. Se medirá la presión sistólica y diastólica del paciente con un baumanómetro digital.
- 2. Se le colocará al paciente el brazalete de un esfigmomanómetro aneroide. La mano por utilizar para la prueba será la dominante, es decir, si el sujeto es diestro se utilizará la mano derecha y en el caso contrario, la mano izquierda
- 3. Se le colocará al paciente una sonda de pulsioxímetro de grado clínico para monitorear su nivel de saturación de oxígeno  $(SpO<sub>2</sub>)$ , frecuencia cardiaca e índice de perfusión. La sonda se colocará en el dedo índice.
- 4. Se le colocara al paciente una segunda sonda de pulsioximetria para captura de señales de pletismografía (PPG). La sonda se colocará en dedo pulgar.
- 5. Se le pedirá al paciente que descanse la mano dominante sobre una superficie con la palma hacia arriba.

- 6. Se comenzará a grabar la mano del paciente con la cámara multiespectral, así como con las sondas de pulsioximetria.
- 7. La primera etapa del experimento, **estado inicial**, consiste en grabar sus datos sin aplicar presión durante 2 minutos.
- 8. Durante la segunda etapa, **oclusión venosa**, se le aplicará una presión fija de 60 mmHg durante 2 min al paciente por medio del mango del esfigmomanómetro.
- 9. Tercera etapa, **descanso**, donde se libera la presión y se continúa grabando sus datos durante 2 minutos.
- 10. En la cuarta etapa, **oclusión total**, se le aplicará presión durante 2 min al paciente por medio del mango del esfigmomanómetro. La presión estará dada por:

Presión por aplicar = presión sistólica + 20mmHg

- 11. Durante la quinta etapa, **reperfusión**, se liberará la presión aplicada durante la etapa de oclusión total y se continuará grabando los datos del sujeto durante 2 minutos más.
- 12. Una vez concluida la etapa de reperfusión, se detendrá la toma de imágenes por la cámara multiespectral y las sondas de pulsioximetria.
- 13. Se retirarán las sondas de *pulsioximetria y se dará por concluido el experimento.*
- 14. Para finalizar, al paciente se le hará un cuestionario para identificar su fototipo de piel según la escala de Fitzpatrick

### **C. CUESTIONARIO DE FOTOTIPOS CUTÁNEOS DE FITZPATRICK**

- 1.- ¿Cuál es el color de su piel cuando no está bronceada?
	- o Rojiza, blanca
	- o Blanca-Beige
	- o Beige
	- o Marrón clara
	- o Marrón
	- o Negra
- 2.- ¿De qué color natural es su pelo?
	- o Pelirrojo, rubio claro
	- o Rubio, castaño claro
	- o Castaño
	- o Castaño oscuro
	- o Castaño oscuro-negro
	- o Negro
- 3.- ¿Cuál es el color de sus ojos?
	- o Azul claro, verde claro, gris claro
	- o Azules, verdes, grises
	- o Grises, marrón claro
	- o Marrones
	- o Marrón oscuro
	- o Negros
- 4.- ¿Cuántas pecas tiene de manera natural en el cuerpo cuando no está bronceado?

- o Muchas
- o Algunas
- o Unas cuantas
- o Ninguna
- 5.- ¿Qué categoría describe mejor su herencia genética?

- o Raza blanca de piel muy blanca
- o Raza blanca de piel clara
- o Raza blanca, piel morena
- o Oriente Medio, hindú, asiático, hispano-americano
- o Aborigen, africano, afroamericano

6.- ¿Qué categoría describe mejor su potencial de quemadura después de exponerse al sol una hora en verano?

- o Siempre se quema y no se broncea nunca
- o Por lo regular se quema, pero puede broncearse ligeramente

- o Se quema a veces, pero se broncea moderadamente
- o Nunca se quema y se broncea con facilidad
- o Raramente se quema y se broncea profundamente
- o Nunca se quema
- 7.- ¿Qué categoría describe mejor su potencial de bronceado?
	- o Nunca se broncea
	- o Se puede broncear ligeramente
	- o Se puede broncear moderadamente
	- o Se puede broncear profundamente

### **D. RESULTADOS E INTERPRETACIÓN DE CUESTIONARIO DE FOTOTIPOS CUTÁNEOS DE FITZPATRICK**

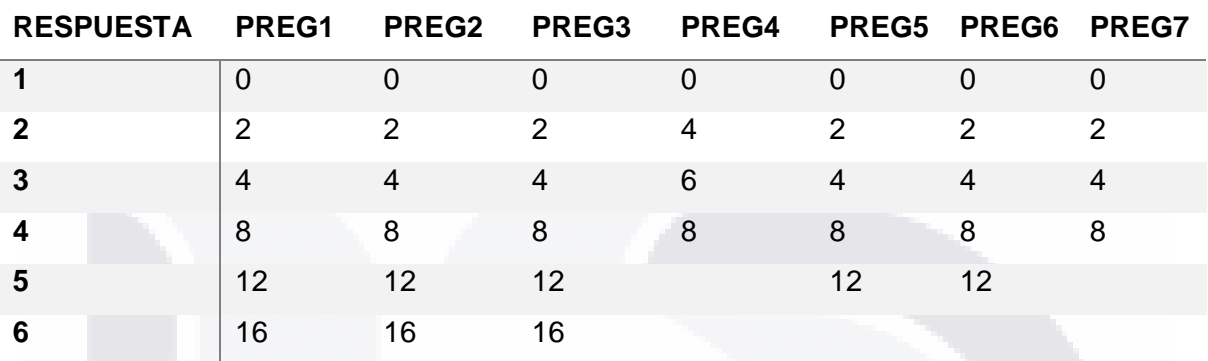

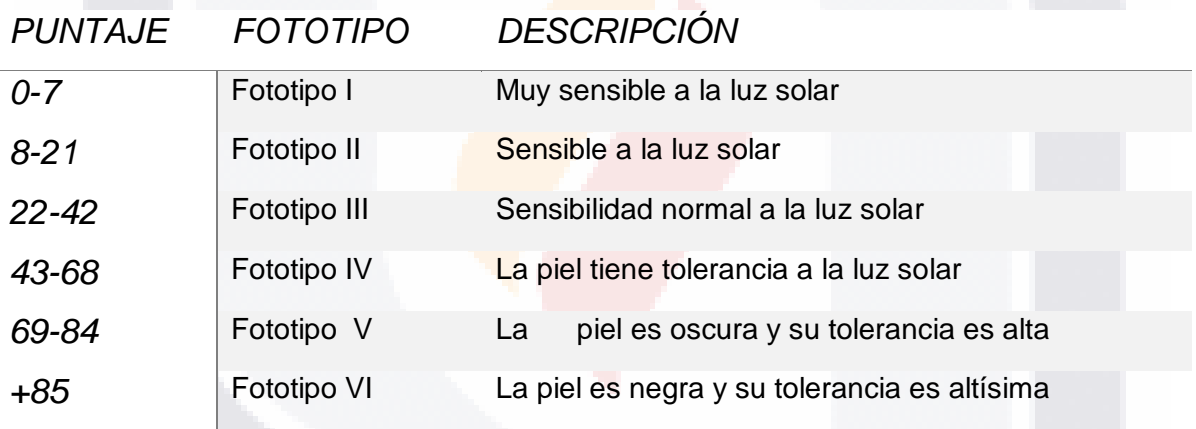

### **E. PETICIÓN DE REVISIÓN DE PROTOCOLO PARA APROBACIÓN DEL COMITÉ DE BIOÉTICA**

TESIS TESIS TESIS TE

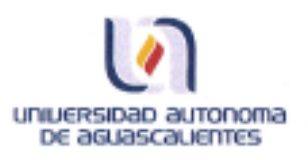

SIS

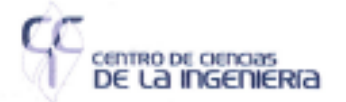

Asunto: Solicitud de Aprobación de protocolo de experimentación

**COMITÉ DE BIOÉTICA** UNIVERSIDAD AUTÓNOMA DE AGUASCALIENTES PRESENTE

Por medio de la presente, solicito sea evaluado el protocolo de experimentación y la carta de consentimiento informados que serán utilizados para el desarrollo del proyecto de investigación interna PII20-01 titulado "Descomposición de Datos Multiespectrales". Esto debido a que se busca la autorización para hacer pruebas minimamente invasivas en seres humanos in-vivo. Estas pruebas si bien no ponen en riesgo la integridad del sujeto de prueba, aplican presión a una de sus extremidades por medio del brazalete de un esfigmomanómetro aneroide, para producir una oclusión vascular momentánea. El protocolo completo del experimento se detalla en los archivos anexos a este oficio.

Los datos recabados en estos experimentos serán de utilidad para el desarrollo del proyecto, incluyendo el desarrollo de diferentes tesis de posgrado dentro de nuestra universidad, así como de instituciones con las cuales se está colaborando. Entre los participantes se encuentra la estudiante I.B. Leslie Lezama Ibarra, perteneciente al programa de Maestria en Investigación Biomédica de su centro.

Sin más por el momento, solicitamos al Comité de Bioética la evaluación de los protocolos detallados en el documento anexo.

ATENTAMENTE

Aguascalientes, Ags., a 20 de noviembre de 2020

Dr. Omar Gutiérrez Navarro Profesor Investigador

Centro de Ciencias de la Ingenieria.

c.c.p.- Dr. Jorge Prieto Macías. - Decano del Centro de Ciencias de la Salud

Prol. Ar. Mehatma Gandhi #6601, Edificio 7, Col. El Gigante, C.P. 20340, Aguascalientes, Ags., MÉXICO.

Tel. commutedor: +52(449) 910 74 00 ext. 52012

318 TIBSIS TESIS TESIS T

 $\text{Uaa} \text{mx} \times \text{o} \circ \text{o}$ 

### **F. CÓDIGO PARA PROCESAR POR VECTOR PROMEDIO**

import numpy as np from matplotlib import pyplot as plt import cv2 as cv import glob import csv import pandas from scipy import signal as sig

#% Particle Swarm from pymoo.algorithms.soo.nonconvex.pso import PSO from pymoo.factory import Rastrigin from pymoo.optimize import minimize from pymoo.core.problem import ElementwiseProblem

## Funciones y clases # vector de lambdas lam=np.array([[558, 594, 632, 672]])#, 714]])#, 751, 791, 827]])

# funcion KM, solo se utiliza para graficar la solucion, no para calcularla def kmp(x):

 Npart=x.shape[0] #print(Npart)

 $fmeI=x[:,0]$  $Depi=x[:,1]$  fblood=x[:,2]  $C$ oxy=x $[:,3]$ Ddermis= $x[:,4]$ 

 mua\_baseline=np.transpose(np.array([[ 465.909158472706e-003, 372.825845264804e-003, 316.562142208824e-003, 283.654868260753e-003]]))#, 265.026270535466e-003]]))#, 256.023466081617e-003, 250.570767468965e-003, 247.814554924429e-003]]))

 mua\_hb=np.transpose(np.array([[ 290.040044132394e+000, 120.884646412377e+000, 26.4036897128722e+000, 14.5054293100139e+000]]))#, 7.78787826941121e+000]]))#, 8.11430986771102e+000, 4.60409921617740e+000, 3.71198136386854e+000]]))

 mua\_hbo=np.transpose(np.array([[ 179.151829933044e+000, 41.1188149118202e+000, 3.00514128880990e+000, 1.55290622550761e+000]]))#, 1.74139691218992e+000]]))#, 2.85520551531262e+000, 4.09110467685454e+000, 5.16850030641361e+000]]))

 mua\_melanosoma=np.transpose(np.array([[ 471.250748569389e+000, 382.679390651203e+000, 311.283474147468e+000, 253.748951423124e+000]]))#, 207.361865048220e+000]]))#, 175.251984836242e+000, 147.440313448783e+000, 127.130744040159e+000]]))

 mus\_e=np.transpose(np.array([[ 38.9130478030784e+000, 34.9828297126147e+000, 31.7461363184773e+000, 29.0572860392074e+000]]))#, 26.8017789848545e+000]]))#, 25.1689355631107e+000, 23.6842326004865e+000, 22.5417209419210e+000]]))

#### mus\_d=mus\_e

mua\_epidermis=fmel\*mua\_melanosoma+(1-fmel)\*mua\_baseline

 t1=fblood\*Coxy\*mua\_hbo t2=fblood\*(1-Coxy)\*mua\_hb t3=(1-fblood)\*mua\_baseline mua\_dermis=t1+t2+t3

 Kdermis=np.sqrt(mua\_dermis\*(mua\_dermis+2\*np.tile(mus\_d,[1,Npart]))) Kepi=np.sqrt(mua\_epidermis\*(mua\_epidermis+2\*np.tile(mus\_e,[1,Npart])))

 b\_dermis=np.sqrt(mua\_dermis/(mua\_dermis+2\*np.tile(mus\_d,[1,Npart]))) b\_epi=np.sqrt(mua\_epidermis/(mua\_epidermis+2\*np.tile(mus\_e,[1,Npart])))

num\_d=(1-b\_dermis\*\*2)\*(np.exp(Kdermis\*Ddermis)-np.exp(-Kdermis\*Ddermis)) den\_d=((1+b\_dermis)\*\*2)\*np.exp(Kdermis\*Ddermis)-((1-b\_dermis)\*\*2)\*np.exp(-Kdermis\*Ddermis) R\_dermis=num\_d/den\_d

num e=(1-b epi\*\*2)\*(np.exp(Kepi\*Depi)-np.exp(-Kepi\*Depi)) den\_e=((1+b\_epi)\*\*2)\*np.exp(Kepi\*Depi)-((1-b\_epi)\*\*2)\*np.exp(-Kepi\*Depi) R\_epi=num\_e/den\_e

 #tRANSMITANCIA T\_epi=4\*b\_epi/den\_e #REFLECTANCIA TOTAL R\_tot=R\_epi+(((T\_epi\*\*2)\*R\_dermis)/(1-R\_epi\*R\_dermis))

```
# normalizar maximo = 1
R_{\text{tot}} = R_{\text{tot}}/n p \cdot \text{amax}(R_{\text{tot}}/n \cdot \text{axis}} = 0)
```
return(R\_tot)

#%% Clase Kubelka-Munk class KMproblem(ElementwiseProblem):

def \_\_init\_\_(self, args):

 xl= np.array([0.01, 0.001, 0.001, 0.6, 0.1]) xu= np.array([3.01, 0.006, 0.501, 0.99, 0.4])

super().\_\_init\_\_(n\_var=5, n\_obj=1, n\_constr=0, xl=xl, xu=xu)

self.R\_m = args

def evaluate(self, x, out, \*args, \*\*kwargs):

#### # KM problem definition

fmel, Depi, fblood, Coxy, Ddermis =  $x$ 

Npart=x.shape[0]

 mua\_baseline=np.transpose(np.array([[ 465.909158472706e-003, 372.825845264804e-003, 316.562142208824e-003, 283.654868260753e-003]]))#, 265.026270535466e-003]]))#, 256.023466081617e-003, 250.570767468965e-003, 247.814554924429e-003]]))

 mua\_hb=np.transpose(np.array([[ 290.040044132394e+000, 120.884646412377e+000, 26.4036897128722e+000, 14.5054293100139e+000]]))#, 7.78787826941121e+000]]))#, 8.11430986771102e+000, 4.60409921617740e+000, 3.71198136386854e+000]]))

 mua\_hbo=np.transpose(np.array([[ 179.151829933044e+000, 41.1188149118202e+000, 3.00514128880990e+000, 1.55290622550761e+000]]))#, 1.74139691218992e+000]]))#, 2.85520551531262e+000, 4.09110467685454e+000, 5.16850030641361e+000]]))

 mua\_melanosoma=np.transpose(np.array([[ 471.250748569389e+000, 382.679390651203e+000, 311.283474147468e+000, 253.748951423124e+000]]))#, 207.361865048220e+000]]))#, 175.251984836242e+000, 147.440313448783e+000, 127.130744040159e+000]]))

 mus\_e=np.transpose(np.array([[ 38.9130478030784e+000, 34.9828297126147e+000, 31.7461363184773e+000, 29.0572860392074e+000]]))#, 26.8017789848545e+000]]))#, 25.1689355631107e+000, 23.6842326004865e+000, 22.5417209419210e+000]]))

mus\_d=mus\_e

mua\_epidermis=fmel\*mua\_melanosoma+(1-fmel)\*mua\_baseline

 t1=fblood\*Coxy\*mua\_hbo t2=fblood\*(1-Coxy)\*mua\_hb t3=(1-fblood)\*mua\_baseline mua\_dermis=t1+t2+t3

Kdermis=np.sqrt(mua\_dermis\*(mua\_dermis+ $2*$ np.tile(mus\_d,[1,Npart]))) Kepi=np.sqrt(mua\_epidermis\*(mua\_epidermis+2\*np.tile(mus\_e,[1,Npart])))

 b\_dermis=np.sqrt(mua\_dermis/(mua\_dermis+2\*np.tile(mus\_d,[1,Npart]))) b\_epi=np.sqrt(mua\_epidermis/(mua\_epidermis+2\*np.tile(mus\_e,[1,Npart])))

 num\_d=(1-b\_dermis\*\*2)\*(np.exp(Kdermis\*Ddermis)-np.exp(-Kdermis\*Ddermis)) den\_d=((1+b\_dermis)\*\*2)\*np.exp(Kdermis\*Ddermis)-((1-b\_dermis)\*\*2)\*np.exp(-Kdermis\*Ddermis) R\_dermis=num\_d/den\_d

 num\_e=(1-b\_epi\*\*2)\*(np.exp(Kepi\*Depi)-np.exp(-Kepi\*Depi)) den\_e=((1+b\_epi)\*\*2)\*np.exp(Kepi\*Depi)-((1-b\_epi)\*\*2)\*np.exp(-Kepi\*Depi) R\_epi=num\_e/den\_e

 #tRANSMITANCIA T\_epi=4\*b\_epi/den\_e #REFLECTANCIA TOTAL R\_tot=R\_epi+(((T\_epi\*\*2)\*R\_dermis)/(1-R\_epi\*R\_dermis))

```
 # normalizar maximo = 1
R_t = R_t t \cdot rnp.amax(R_t t \cdot r)ass=0)
```
 # agararmos el argumento extra R\_medido = self.R\_m

 diferencia=np.subtract(R\_tot.transpose(),R\_medido) num =np.linalg.norm(diferencia) den = np.linalg.norm(R\_medido)

 Rmse=num/den # La salida es la diferencia normalizada con respecto a R $m$ out["F"] = Rmse

def moving\_average(vector,n): ret=np.cumsum(vector, dtype=float) ret[n:]=ret[n:]-ret[:-n] return ret[n-1:]/n

#%% Calcular promedio en cada yema del dedo medio y optimiza from pymoo.util.termination.default import SingleObjectiveDefaultTermination

termination = SingleObjectiveDefaultTermination(  $x$  to  $=1e-9$ , cv\_tol=1e-9, #constraints tolerance f\_tol=1e-9, # function tolerance nth\_gen=10, n\_last=20, n\_max\_gen=200, n\_max\_evals=2000

```
)
```

```
usuario = 'P8'
filename='C:/Leslie/datos_ppg_interpolados_' + usuario +'.csv'
print(filename)
ppg= pandas.read_csv(filename, header=0)
Hb=ppg.Hbint
Hbo=ppg.HbOint
SpO=ppg.SpO2int
Rint = ppg.Rint
Pint = ppg.PIint
tiempo=ppg.Timereg
```
tiempo = pandas.to\_datetime(tiempo,format='%H:%M', errors='ignore') inicio = pandas.to\_datetime(tiempo[0],format='%H:%M', errors='ignore')

print(tiempo[0]) plt.figure(10) plt.clf() plt.plot(Hb)

vmin= np.min(Hb) vmax= np.max(Hb)

plt.title('Hb') x = np.arange(0,len(tiempo),480)

vt=pandas.to\_datetime(tiempo[x],format='%H:%M', errors='ignore')

ve=[480,960,1440,1920] plt.xticks(x, vt, rotation ='vertical') plt.vlines(ve,vmin,vmax, linestyles ="dashed", colors ="c") plt.text(0,vmax,'INICIAL',fontsize=10, color='gray') plt.text(480,vmax,'OV',fontsize=10, color='gray') plt.text(960,vmax,'REPOSO I',fontsize=10, color='gray') plt.text(1440,vmax,'OT',fontsize=10, color='gray') plt.text(1920,vmax,'REPOSO II',fontsize=10, color='gray')

```
datasets = np.arange(1,2452,1)
```
tama=datasets.size hemo=np.zeros(tama, dtype=float) oxyhemo=np.zeros(tama, dtype=float) Saturacion=np.zeros(tama, dtype=float) vRint=np.zeros(tama, dtype=float) vPint=np.zeros(tama, dtype=float)  $I = 0$ 

 $Fm = []$ De= [] Fb= []  $\Box$ xy =  $\Box$  $Dd = \lceil$ 

```
for dataset in datasets:
   hemo[l]=Hb[dataset]
   oxyhemo[l]=Hbo[dataset]
   Saturacion[l]=SpO[dataset]
   vRint[l] = Rint[dataset]
   vPint[l] = Pint[dataset]
   Ds = '%05.0f' % dataset
   ruta = 'C:/perfusion/noviembre16/' +usuario+'/'
  archiva = str(ruta + '*'+Ds+ '*.pnq')
```
TESIS TESIS TESIS TESIS TESI

# archivo = str(ruta +'P1\_20211116\_110314\_737\_01900\_channel\*.png') print(archivo) #% carga de datos

 multi = glob.glob(archivo) cubo multi=np.array([np.array(cv.imread(fname,0)) for fname in multi[0:8]])

 # 8 bandas, region dedo medio #cubito=cubo\_multi[0:4,20:27,209:216]#P1 #cubito=cubo\_multi[0:4,45:52,193:200]#P2 #cubito=cubo\_multi[0:4,50:57,216:223]#P3 #cubito=cubo\_multi[0:4,40:47,169:175]#P5 #cubito=cubo\_multi[0:4,40:47,195:202]#P7 cubito=cubo\_multi[0:4,50:57,190:197]#P8 #cubito=cubo\_multi[0:4,44:51,177:184]#P9 #cubito=cubo\_multi[0:4,34:41,173:180]#P10 a,b,c=cubito.shape reflectancia=np.zeros((a,b,c),dtype=float) # cubito=np.reshape(cubito,(2456,9,b,c)) # m,n,o,p=cubito.shape

 prom=np.zeros(a,dtype=float) medida=np.zeros(a,dtype=float)

 # promediar la vecindad for i in range (a): prom[i]=np.mean(cubito[i,:,:]) # normalizar maximo a 1 for j in range (a): medida[j]=prom[j]/np.max(prom)

R\_m=medida

 # Aqui le pasamos la senal medida problem=KMproblem(R\_m) # x,R\_m  $algorithmP = PSD()$ 

 resP = minimize(problem, algorithmP, termination, seed=1, save\_history=False, verbose=False)

 fm= resP.X[0] Fm.insert(-1, fm) de= resP.X[1] De.insert(-1, de)  $fb = resP.X[2]$  Fb.insert(-1, fb) dd= resP.X[4] Dd.insert(-1, dd)  $axy = resP.X[3]$ Oxy.insert(-1, oxy)

 $|=|+|$ 

Fm\_or= Fm De\_or= De Fb\_or= Fb Oxy\_or=Oxy  $Dd$  or=  $Dd$ 

#FILTRAR LO OBTENIDO POR KUBELKA Fm= sig.medfilt(Fm, 7) De= sig.medfilt(De, 7) Fb= sig.medfilt(Fb, 7) Oxy= sig.medfilt(Oxy, 7) Dd= sig.medfilt(Dd, 7)

#fILTRADO DE LO OBTENIDO DE PPG hemo=sig.medfilt(hemo, 7) oxyhemo=sig.medfilt(oxyhemo, 7)

spo2 = Saturacion;  $\#$  filtramos Spo2, debe estar entre 70 y 100% spo2[spo2<70] = 70 spo2[spo2>99.9999] = 99.9999

 $spo2 = sig medfilt(spo2, 7)$ 

 $fRint = sig medfilt(vRint, 7)$  $fPint = sig medfilt(vPint, 7)$ 

 $x = np.arange(0,len(tiempo), 480)$ vt=pandas.to\_datetime(tiempo[x],format='%H:%M', errors='ignore')  $prueba = vt[0]$ 

```
print(prueba[0:5])
print(vt.size)
cambio = vt.values
# tiempos=[]
# q=0
# # # cambio = vt.strftime('%H:%M')
# for q in range (5):
# tiempos[q]=vt[q]ve=[480,960,1440,1920]
#%% 
plt.figure(11,figsize=(20,20))
plt.clf()
plt.subplot(4,1,1),plt.plot(datasets,Fm, color='darkblue'),plt.title('Concentración de melanina (fmel)')
plt.xticks(x, cambio[0:5])#, rotation ='vertical')
plt.vlines(ve,np.min(Fm),np.max(Fm), linestyles ="dashed", colors ="rosybrown")
plt.text(30,np.max(Fm),'INICIAL',fontsize=10, color='dimgray')
plt.text(520,np.max(Fm),'OV',fontsize=10, color='dimgray')
plt.text(1000,np.max(Fm),'REPOSO I',fontsize=10, color='dimgray')
plt.text(1480,np.max(Fm),'OT',fontsize=10, color='dimgray')
plt.text(1960,np.max(Fm),'REPOSO II',fontsize=10, color='dimgray')
plt.grid(color='gray', linestyle='dotted',axis='y', linewidth=1)
plt.subplot(4,1,2),plt.plot(datasets,De, color='darkblue'),plt.title('Grosor de la epidermis (Depi)')
plt.xticks(x, vt, rotation ='vertical')
plt.vlines(ve,np.min(De),np.max(De), linestyles ="dashed", colors ="rosybrown")
plt.text(30,np.max(De),'INICIAL',fontsize=10, color='dimgray')
plt.text(520,np.max(De),'OV',fontsize=10, color='dimgray')
plt.text(1000,np.max(De),'REPOSO I',fontsize=10, color='dimgray')
plt.text(1480,np.max(De),'OT',fontsize=10, color='dimgray')
plt.text(1960,np.max(De),'REPOSO II',fontsize=10, color='dimgray')
plt.grid(color='gray', linestyle='dotted',axis='y', linewidth=1)
plt.subplot(4,1,3),plt.plot(datasets,Fb, color='darkblue'),plt.title('Volumen de fracción sanguínea (fblood)')
plt.xticks(x, vt, rotation ='vertical')
plt.vlines(ve,np.min(Fb),np.max(Fb), linestyles ="dashed", colors ="rosybrown")
plt.text(30,np.max(Fb),'INICIAL',fontsize=10, color='dimgray')
plt.text(520,np.max(Fb),'OV',fontsize=10, color='dimgray')
plt.text(1000,np.max(Fb),'REPOSO I',fontsize=10, color='dimgray')
plt.text(1480,np.max(Fb),'OT',fontsize=10, color='dimgray')
plt.text(1960,np.max(Fb),'REPOSO II',fontsize=10, color='dimgray')
plt.grid(color='gray', linestyle='dotted',axis='y', linewidth=1)
plt.subplot(4,1,4),plt.plot(datasets,Dd, color='darkblue'),plt.title('Grosor de la dermis (Ddermis)')
plt.xticks(x, vt, rotation ='vertical')
```
plt.vlines(ve,np.min(Dd),np.max(Dd), linestyles ="dashed", colors ="rosybrown") plt.text(30,np.max(Dd),'INICIAL',fontsize=10, color='dimgray') plt.text(520,np.max(Dd),'OV',fontsize=10, color='dimgray')

### - TESIS TESIS TESIS TE TESIS

plt.text(1000,np.max(Dd),'REPOSO I',fontsize=10, color='dimgray') plt.text(1480,np.max(Dd),'OT',fontsize=10, color='dimgray') plt.text(1960,np.max(Dd),'REPOSO II',fontsize=10, color='dimgray') plt.grid(color='gray', linestyle='dotted',axis='y', linewidth=1) plt.show()

### #%%

plt.figure(12) plt.clf() plt.plot(datasets,hemo,'-b',datasets,oxyhemo,'-r') plt.legend(['Hb','HbO']) plt.grid(color='k', linestyle='dotted', linewidth=1) plt.show() #%% plt.figure(13) plt.clf() # plt.subplot(5,1,5), plt.plot(datasets,Oxy,'-bo',datasets,spo2/100,'-r+'), plt.title('Concentracion de Oxigeno (Oxy) vs SpO2') plt.xticks(x, vt, rotation ='vertical') plt.vlines(ve,np.min(Oxy),np.max(Oxy), linestyles ="dashed<mark>", colors ="rosybrown")</mark> plt.text(30,np.max(Oxy),'INICIAL',fontsize=10, color='dimgray') plt.text(520,np.max(Oxy),'OV',fontsize=10, color='dimgray') plt.text(1000,np.max(Oxy),'REPOSO I',fontsize=10, color='dimgray') plt.text(1480,np.max(Oxy),'OT',fontsize=10, color='dimgray') plt.text(1960,np.max(Oxy),'REPOSO II',fontsize=10, color='dimgray') plt.grid(color='gray', linestyle='dotted',axis='y', linewidth=1) plt.show()

M = np.array([oxyhemo, hemo, spo2,fRint,fPint,Oxy, Fm, Fb, Dd, De ]) print(M)  $cP$  = np.corrcoef(M) print(cP[:,0:5]) np.save('C:/Leslie/Resultados/Resultados\_P8\_0a3',M)

np.save('C:/Leslie/Resultados/correlaciones\_p8\_0a3',cP)
# ESIS TESIS TESIS TESIS TESIS

#### **G. CÓDIGO PARA PROCESAR DATASET COMPLETO**

import glob import numpy as np from matplotlib import pyplot as plt import cv2 as cv

#% PArticle Swarm from pymoo.algorithms.soo.nonconvex.pso import PSO from pymoo.factory import Rastrigin from pymoo.optimize import minimize from pymoo.core.problem import ElementwiseProblem

## Funciones y clases # vector de lambdas lam=np.array([[558, 594, 632, 672, 714]])#, 751, 791, 827]])

# funcion KM, para graficar la solución, no para calcularla def kmp(x): Npart=x.shape[0] #print(Npart)

 $fmeI=x[:,0]$  $Depi = x[:1]$  fblood=x[:,2]  $C$ oxy=x $[:,3]$ Ddermis= $x[:,4]$ 

 mua\_baseline=np.transpose(np.array([[ 465.909158472706e-003, 372.825845264804e-003, 316.562142208824e-003, 283.654868260753e-003, 265.026270535466e-003]]))#, 256.023466081617e-003, 250.570767468965e-003, 247.814554924429e-003]]))

 mua\_hb=np.transpose(np.array([[ 290.040044132394e+000, 120.884646412377e+000, 26.4036897128722e+000, 14.5054293100139e+000, 7.78787826941121e+000]]))#, 8.11430986771102e+000, 4.60409921617740e+000, 3.71198136386854e+000]]))

 mua\_hbo=np.transpose(np.array([[ 179.151829933044e+000, 41.1188149118202e+000, 3.00514128880990e+000, 1.55290622550761e+000, 1.74139691218992e+000]]))#, 2.85520551531262e+000, 4.09110467685454e+000, 5.16850030641361e+000]]))

 mua\_melanosoma=np.transpose(np.array([[ 471.250748569389e+000, 382.679390651203e+000, 311.283474147468e+000, 253.748951423124e+000, 207.361865048220e+000]]))#, 175.251984836242e+000, 147.440313448783e+000, 127.130744040159e+000]]))

 mus\_e=np.transpose(np.array([[ 38.9130478030784e+000, 34.9828297126147e+000, 31.7461363184773e+000, 29.0572860392074e+000, 26.8017789848545e+000]]))#, 25.1689355631107e+000, 23.6842326004865e+000, 22.5417209419210e+000]]))

TESIS TESIS TESIS TESIS TESI

mus\_d=mus\_e

mua\_epidermis=fmel\*mua\_melanosoma+(1-fmel)\*mua\_baseline

## TESIS TESIS TESIS TESIS TESIS

 t1=fblood\*Coxy\*mua\_hbo t2=fblood\*(1-Coxy)\*mua\_hb t3=(1-fblood)\*mua\_baseline mua\_dermis=t1+t2+t3

 Kdermis=np.sqrt(mua\_dermis\*(mua\_dermis+2\*np.tile(mus\_d,[1,Npart]))) Kepi=np.sqrt(mua\_epidermis\*(mua\_epidermis+2\*np.tile(mus\_e,[1,Npart])))

 b\_dermis=np.sqrt(mua\_dermis/(mua\_dermis+2\*np.tile(mus\_d,[1,Npart]))) b\_epi=np.sqrt(mua\_epidermis/(mua\_epidermis+2\*np.tile(mus\_e,[1,Npart])))

 num\_d=(1-b\_dermis\*\*2)\*(np.exp(Kdermis\*Ddermis)-np.exp(-Kdermis\*Ddermis)) den\_d=((1+b\_dermis)\*\*2)\*np.exp(Kdermis\*Ddermis)-((1-b\_dermis)\*\*2)\*np.exp(-Kdermis\*Ddermis) R\_dermis=num\_d/den\_d

num\_e=(1-b\_epi\*\*2)\*(np.exp(Kepi\*Depi)-np.exp(-Kepi\*Depi)) den\_e=((1+b\_epi)\*\*2)\*np.exp(Kepi\*Depi)-((1-b\_epi)\*\*2)\*np.exp(-Kepi\*Depi) R\_epi=num\_e/den\_e

 #tRANSMITANCIA T\_epi=4\*b\_epi/den\_e #REFLECTANCIA TOTAL R\_tot=R\_epi+(((T\_epi\*\*2)\*R\_dermis)/(1-R\_epi\*R\_dermis))

 # normalizar maximo = 1  $R_{\text{tot}} = R_{\text{tot}}/n$ p.amax $(R_{\text{tot}}/n)$ return(R\_tot)

#%% Clase Kubelka-Munk class KMproblem(ElementwiseProblem): def \_\_init\_\_(self, args):

> xl= np.array([0.01, 0.001, 0.001, 0.6, 0.1]) xu= np.array([3.01, 0.006, 0.501, 0.99, 0.4])

super().\_\_init\_\_(n\_var=5, n\_obj=1, n\_constr=0, xl=xl, xu=xu)

 self.R\_m = args def \_evaluate(self, x, out, \*args, \*\*kwargs):

# KM problem definition fmel, Depi, fblood, Coxy, Ddermis =  $x$ Npart=x.shape[0]

## TESIS TESIS TESIS TESIS TESI

 mua\_baseline=np.transpose(np.array([[ 465.909158472706e-003, 372.825845264804e-003, 316.562142208824e-003, 283.654868260753e-003, 265.026270535466e-003]]))#, 256.023466081617e-003, 250.570767468965e-003, 247.814554924429e-003]]))

'ESIS TESIS TESIS TESIS TESIS

 mua\_hb=np.transpose(np.array([[ 290.040044132394e+000, 120.884646412377e+000, 26.4036897128722e+000, 14.5054293100139e+000, 7.78787826941121e+000]]))#, 8.11430986771102e+000, 4.60409921617740e+000, 3.71198136386854e+000]]))

 mua\_hbo=np.transpose(np.array([[ 179.151829933044e+000, 41.1188149118202e+000, 3.00514128880990e+000, 1.55290622550761e+000, 1.74139691218992e+000]]))#, 2.85520551531262e+000, 4.09110467685454e+000, 5.16850030641361e+000]]))

 mua\_melanosoma=np.transpose(np.array([[ 471.250748569389e+000, 382.679390651203e+000, 311.283474147468e+000, 253.748951423124e+000, 207.361865048220e+000]]))#, 175.251984836242e+000, 147.440313448783e+000, 127.130744040159e+000]]))

 mus\_e=np.transpose(np.array([[ 38.9130478030784e+000, 34.9828297126147e+000, 31.7461363184773e+000, 29.0572860392074e+000, 26.8017789848545e+000]]))#, 25.1689355631107e+000, 23.6842326004865e+000, 22.5417209419210e+000]]))

mus\_d=mus\_e

mua\_epidermis=fmel\*mua\_melanosoma+(1-fmel)\*mua\_baseline

 t1=fblood\*Coxy\*mua\_hbo t2=fblood\*(1-Coxy)\*mua\_hb t3=(1-fblood)\*mua\_baseline mua\_dermis=t1+t2+t3

 Kdermis=np.sqrt(mua\_dermis\*(mua\_dermis+2\*np.tile(mus\_d,[1,Npart]))) Kepi=np.sqrt(mua\_epidermis\*(mua\_epidermis+2\*np.tile(mus\_e,[1,Npart])))

 b\_dermis=np.sqrt(mua\_dermis/(mua\_dermis+2\*np.tile(mus\_d,[1,Npart]))) b\_epi=np.sqrt(mua\_epidermis/(mua\_epidermis+2\*np.tile(mus\_e,[1,Npart])))

 num\_d=(1-b\_dermis\*\*2)\*(np.exp(Kdermis\*Ddermis)-np.exp(-Kdermis\*Ddermis)) den\_d=((1+b\_dermis)\*\*2)\*np.exp(Kdermis\*Ddermis)-((1-b\_dermis)\*\*2)\*np.exp(-Kdermis\*Ddermis) R\_dermis=num\_d/den\_d

TESIS TESIS TESIS TESIS TES

 num\_e=(1-b\_epi\*\*2)\*(np.exp(Kepi\*Depi)-np.exp(-Kepi\*Depi)) den\_e=((1+b\_epi)\*\*2)\*np.exp(Kepi\*Depi)-((1-b\_epi)\*\*2)\*np.exp(-Kepi\*Depi) R\_epi=num\_e/den\_e

 #tRANSMITANCIA T\_epi=4\*b\_epi/den\_e #REFLECTANCIA TOTAL R\_tot=R\_epi+(((T\_epi\*\*2)\*R\_dermis)/(1-R\_epi\*R\_dermis))

 # normalizar maximo = 1  $R_{\text{tot}} = R_{\text{tot}}/n p.\text{amax}(R_{\text{tot},\text{axis}}=0)$ 

# agararmos el argumento extra

# ESIS TESIS TESIS TESIS TESIS

#### R\_medido = self.R\_m

 diferencia=np.subtract(R\_tot.transpose(),R\_medido) # Rmse=np.linalg.norm(diferencia,axis=1)/np.linalg.norm(R\_medido) num =np.linalg.norm(diferencia) den = np.linalg.norm(R\_medido)

 Rmse=num/den  $#$  La salida es la diferencia normalizada con respecto a R $m$ out["F"] = Rmse

def moving average(vector,n): ret=np.cumsum(vector, dtype=float) ret[n:]=ret[n:]-ret[:-n] return ret[n-1:]/n

from pymoo.util.termination.default import SingleObjectiveDefaultTermination

```
termination = SingleObjectiveDefaultTermination(
  # \times tol=1e-2,
   # cv_tol=1e-2, #constraints tolerance
   # f_tol=1e-2, # function tolerance
  x to =1e-9,
   cv_tol=1e-9, #constraints tolerance
   f_tol=1e-9, # function tolerance
   nth_gen=10,
   n_last=20,
   n_max_gen=200,
   n_max_evals=2000
   # n_max_gen=1000,
   # n_max_evals=100000
)
```

```
multi = glob.glob('C:/respaldo/P1/P1_20211116_105629_848_00240_channel*')
cubo_multi = np.array([np.array(cv.imread(fname,0)) for fname in multi])
cubo multi=cubo multi[0:5,:,55:495]
mascara=np.linalg.norm(cubo_multi, axis=0)
mask=mascara>=80
q,w,e=cubo_multi.shape
medida=np.zeros(q,dtype=float)
```

```
Coxy_imagen=np.zeros((w,e),dtype=float)
Ddermis_imagen=np.zeros((w,e),dtype=float)
Depi_imagen=np.zeros((w,e),dtype=float)
fblood_imagen=np.zeros((w,e),dtype=float)
fmel_imagen=np.zeros((w,e),dtype=float)
vector=np.zeros(q,dtype=float)
```
### TESIS TESIS TESIS TESI TESIS

TESIS TESIS TESIS TESIS TESIS

```
I = 0Fm = [1]De = []Fb = []\Boxxy = \BoxDd = []for z in range (w):
    for d in range (e):
     if mask[z,d]==True: vector=cubo_multi[:,z,d]
         for l in range (q):
           medida[l]=vector[l]/np.max(vector)
         R_m=medida
        \bar{\#} Aqui le pasamos la senal medida
        problem=KMproblem(R_m) # x,R_m
        algorithmP = PSD() resP = minimize(problem,
                algorithmP,
                termination,
                seed=1,
               save history=False,
                verbose=False)
        fm = resP.X[0] #Fm.insert(-1, fm) 
         de= resP.X[1]
         #De.insert(-1, de)
        fb = resP.X[2] #Fb.insert(-1, fb)
         dd= resP.X[4]
         #Dd.insert(-1, dd)
        axy = resP.X[3] #Oxy.insert(-1, oxy) 
        \left|=\right|+\left|#FILTRAR LO OBTENIDO POR KUBELKA 
         Coxy_imagen[z,d]=resP.X[3]
```
TESIS TESIS TESIS TESIS

 Ddermis\_imagen[z,d]=resP.X[4] Depi\_imagen[z,d]=resP.X[1] fblood\_imagen[z,d]=resP.X[2] fmel\_imagen[z,d]=resP.X[0]

else:

TESIS

### TESIS TESIS TESIS TESIS ESIS

 $C$ oxy imagen $[z,d]=0$  Ddermis\_imagen[z,d]=0 Depi imagen[z,d]=0 fblood\_imagen[z,d]=0  $f$ mel imagen $[z,d]=0$ 

plt.figure(figsize=(8,8)) plt.imshow((Coxy\_imagen),cmap='jet'),plt.title('Coxy P1 INICIAL',fontweight ='bold', size=14), plt.colorbar() plt.figure(figsize=(8,8)) plt.imshow((Ddermis\_imagen),cmap='jet'),plt.title('Ddermis P1 INICIAL ',fontweight ='bold', size=14), plt.colorbar() plt.figure(figsize=(8,8)) plt.imshow((Depi\_imagen),cmap='jet'),plt.title('Depi P1 INICIAL',fontweight ='bold', size=14), plt.colorbar() plt.figure(figsize=(8,8)) plt.imshow((fblood\_imagen),cmap='jet'),plt.title('fblod P1 INICIAL',fontweight ='bold', size=14), plt.colorbar() plt.figure(figsize=(8,8)) plt.imshow((fmel\_imagen),cmap='jet'),plt.title('fmel P1 INICIAL',fontweight ='bold', size=14), plt.colorbar()

plt.show()

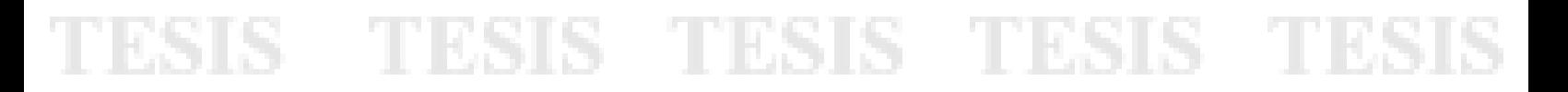